# The Last Whole Errata Catalog

by

Donald E. Knuth

 $_{V}$ onsureu  $\omega_{J}$ 

**Office of Naval Research** and **National Science Foundation** 

#### **Department of Computer Science**

**Stanford University** Stanford, CA 94305

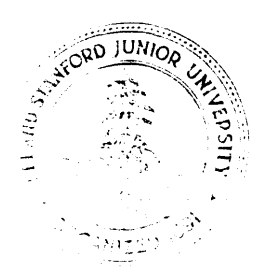

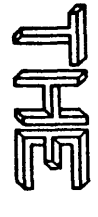

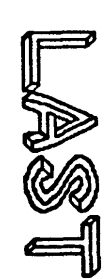

# SCOLO

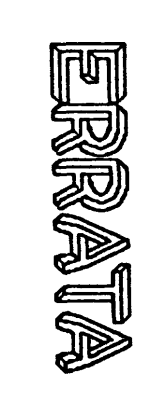

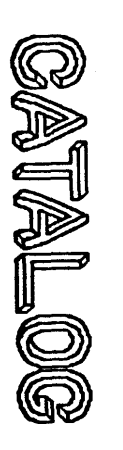

# by Donald E. Knuth Stanford University

States government. Reproduction in whole or in part is permitted for any purpose of the United Foundation grant MCS-77-23738, by National Science Foundation grant<br>IST-79-21977, and by Office of Naval Research contract N00014-81-K-0269.<br>IST-79-21977, and by Office of Naval Research contract N00014-81-K-0269. The publication of this report was supported in part by National Science

#### THE ART OF COMPUTER PROGRAMMING  $E * R * R * A * T * A \qquad \qquad et$  $A * D * D * E * N * D * A$ **July 13, 1981**

This list supplements previous errata published in Stanford reports CS551 (1976) and CS712 (1979). It includes the first corrections and changes to the second edition of volume two (published January, 1981) as well as to the most recent printings of volumes one and three (first published in 1975). In addition to the errors listed here, about half of the occurrences of 'which' in volumes one and three should be changed to 'that'.

**l/5/81 2**

 $\overline{5}$ 

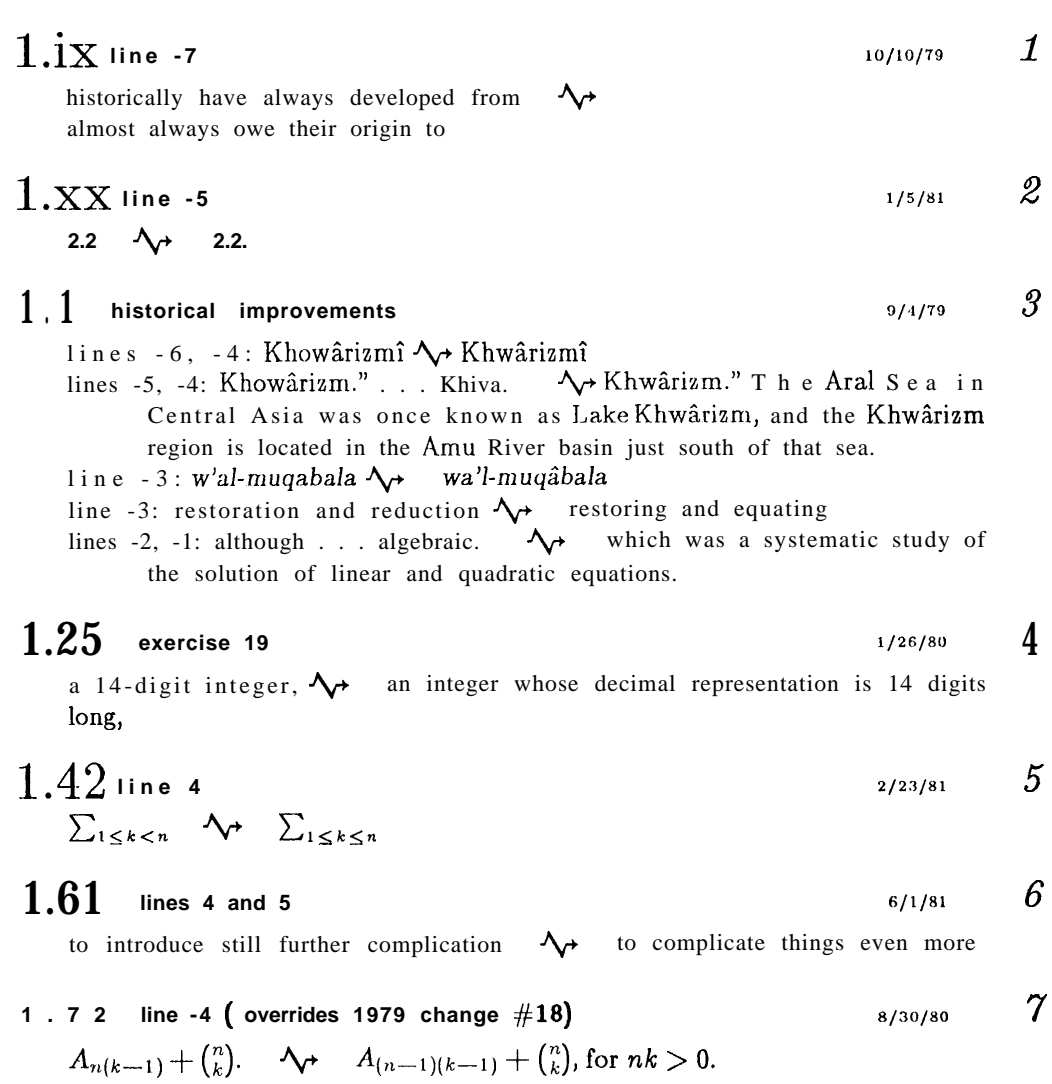

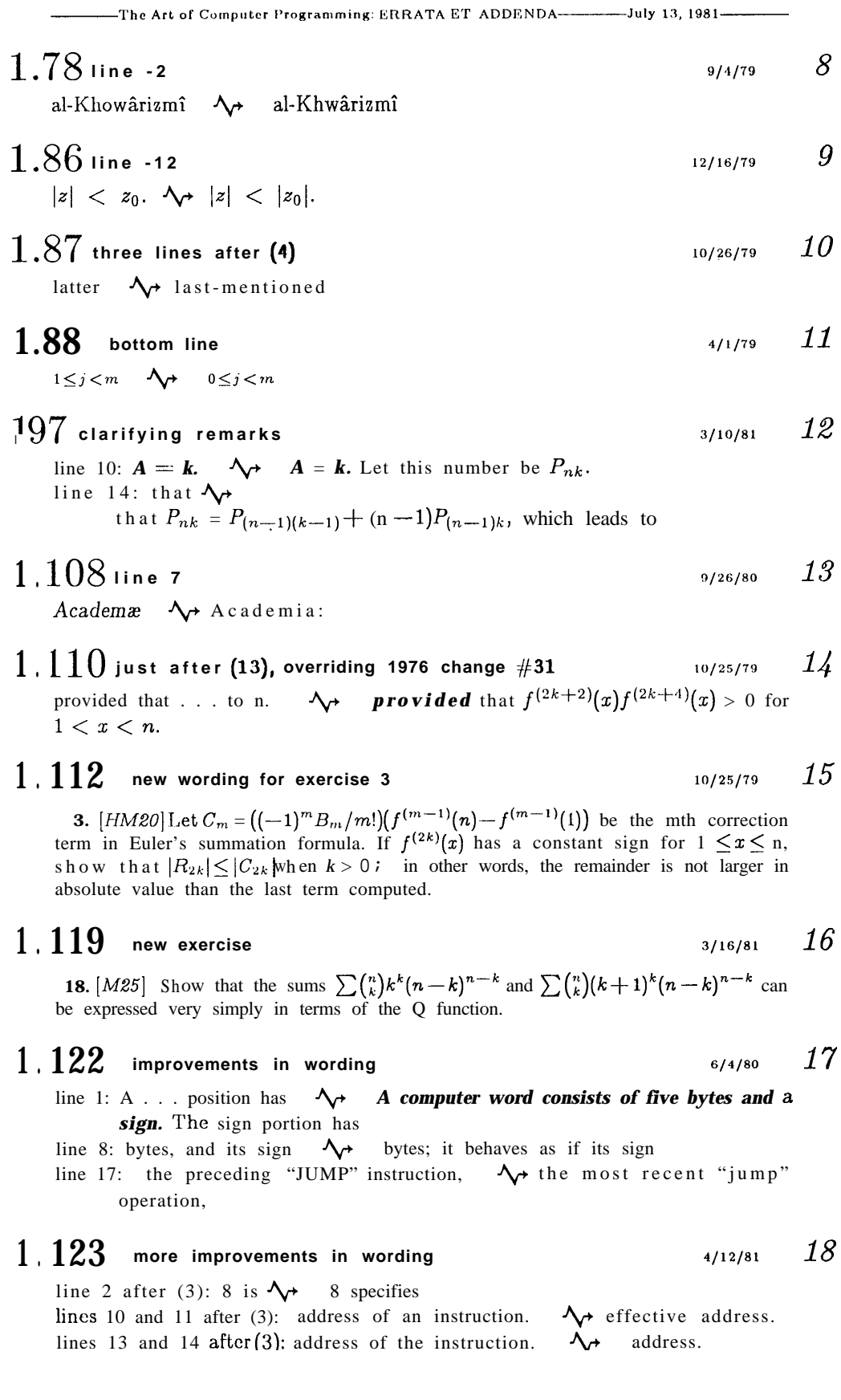

**-**

T

**-The Art of Computer Programming: ERRA'I'A ET** ADDENDA -July **13, 1081-**

#### **1.132 wrong fonts**

line -17: A through  $Z \longrightarrow A$  through Z line -16: 0, 1, ..., 9;  $\mathbf{\hat{y}} = \mathbf{0}$ , 1, ..., 9; line -12:  $\Phi$  and  $\Pi$   $\Delta_{\sigma}$  A,  $\Sigma$ , and  $\Pi$ 

#### I.132 **line - <sup>9</sup>**

ignored.  $\Delta_{\mathbf{r}}$  ignored. When a typewriter is used for input, the "carriage" return" that is typed at the end of each line causes the remainder of that line to be filled with blanks.

 $1.136$  and also page 13'7

replace by the chart on the endpapers of the new volume 2

- **I.140 line - <sup>3</sup> G/6/80 22** bytes 20, ... since  $\lambda$  bytes 10, 20, 21, 49, 50, ... (i.e., the characters A,  $\Sigma$ , II, \$,  $\langle \ldots \rangle$  since
- **1.141 line** 13 *6/4/80* **23**

cell $(X + i)$ .  $\Delta \rightarrow$  CONTENTS  $(X + i)$ .

- **1.148 changes brought about by the demise of punched cards 3/30/81** 24 Fig. 15 will change to include also the following copy as typed on a typical hardcopy terminal:
	- \* EXAMPLE PROGRAM . . . TABLE OF PRIMES \* L EQU 500 PRINTER EQU 18

The caption will change to  $\mathfrak{a}$ ... onto cards, or typed on a terminal." line -6: cards,  $\Lambda$  cards or typed on a computer terminal,<br>line -5: used:  $\Lambda$  used in the case of punched cards: used in the case of punched cards:

#### $1.149$  new paragraph to follow line 5  $3/30/81$  *25*

When the input comes from a terminal, a less restrictive format is used: The LOC field ends with the first blank space, while the OP and ADDRESS fields (if present) begin with a nonblank character and continue to the next blank; the special OP code ALF, however, is followed by either two blank spaces and five characters of alphameric data, or by a single blank space and five alphameric characters, the first of which is nonblank. The remainder of each line contains optional remarks.

# **1.150 line 2 <sup>2</sup> 6/1/81** *26*

context),  $\rightarrow$  OP field, as shown in Table 1.3.1-1),

**1.151** lines 9 and 10 **6/4/80 27** 

values: C, F, A, and I; the  $\leftrightarrow$  values: C, F, A, and I. The

**6/4/8O** *19*

**3/30/81** *20*

**-The Art of Computer k'rogrammlng: ERRATA ET ADDENDA -----July 13, 1981~**

#### $1.173$  new material for this page and the following one  $28$

here is a new Algorithm I together with a new Program I:

**Algorithm** I (Inverse in place). Replace  $X[1]X[2]...X[n]$ , a permutation on  $\{1, 2, \ldots, n\}$ , by its inverse. This algorithm is due to Huang Bing-Chao.

- **Il.** [Initialize.] Set  $m \leftarrow n$ ,  $j \leftarrow -1$ .
- 12. [Next element.] Set  $i \leftarrow X[m]$ . If  $i < 0$ , go to step 15 (the element has already been processed)
- 13. [Invert one.] (At this point  $j < 0$  and  $i = X[m]$ . If m is not the largest element of its cycle, the original permutation had  $X[-j] = m$ .) Set  $X[m] \leftarrow j$ ,  $j \leftarrow -m$ ,  $m \leftarrow j$ ,  $i \leftarrow X[m]$ .
- 14. [End of cycle?] If  $i > 0$ , go back to 13 (the cycle has not ended); otherwise set  $i \leftarrow j$ . (In the latter case, the original permutation has  $X[-i] = m$ , and m is largest in its cycle.)
- 15. [Store final value.] Set  $X[m] \leftarrow -i$ . (Originally  $X[i]$  was equal to m.)
- **16.** [Loop on m.] Decrease m by 1. If  $m > 0$ , go back to 12; otherwise the algorithm terminates.

For an example of this algorithm, see Table 2. The method is based on inversion of successive cycles of the permutation, tagging the inverted elements by making them negative, afterwards restoring the correct sign.

**Table 2** COMPUTING THE INVERSE OF 6 2 1.5 4 3 BY ALGORITHM I (Read columns from left to right.) At point \*, the cycle (163) has been inverted.

| <b>After</b> step: | 12 | 13                          | 13             | 13                            | 15"                           | 12                            | 13                            | 13                           | 15                            |                               | 15                            | 15                            | 13                            | 15                       | 15  |
|--------------------|----|-----------------------------|----------------|-------------------------------|-------------------------------|-------------------------------|-------------------------------|------------------------------|-------------------------------|-------------------------------|-------------------------------|-------------------------------|-------------------------------|--------------------------|-----|
|                    | 6  | 6                           | 6              | 3<br>$\overline{\phantom{a}}$ | 3<br>$\overline{\phantom{a}}$ | $-3$                          | $-3 - 3$                      |                              | $-3$                          | $-3$                          | 3<br>$\overline{\phantom{a}}$ | $-3$                          | $-3$                          | 3<br>$\sim$              |     |
|                    | 2  | $\mathcal{D}_{\mathcal{L}}$ | $\mathcal{L}$  |                               | 2                             | 2                             | 2                             | 2                            | 2                             | 2                             | 2                             | $\mathcal{D}_{\mathcal{L}}$   | $\overline{4}$<br>$\sim$      | 2                        |     |
| $X$ [3]            |    |                             | - 6            | 6<br>$\overline{\phantom{0}}$ | 6<br>$\overline{\phantom{0}}$ | 6<br>$\overline{\phantom{a}}$ | 6<br>$\overline{\phantom{a}}$ | - 6                          | 6<br>$\sim$                   | 6<br>$\overline{\phantom{a}}$ | 6<br>$\overline{\phantom{a}}$ | 6                             | 6                             | 6                        | 6   |
|                    |    | 5                           |                |                               |                               | 5                             | 5                             | - 5                          | 5<br>$\overline{\phantom{a}}$ | 5<br>$\overline{\phantom{a}}$ |                               | 5                             | 5                             |                          |     |
| $X\vert 5$         | 4  | $\overline{4}$              | $\overline{4}$ | 4                             | 4                             | 4                             | $\overline{\phantom{0}}$      | $\qquad \qquad \blacksquare$ | 4                             | 4                             | 4                             | 4                             | 4                             | 4                        |     |
| X[6]               | 3  | $\overline{\phantom{a}}$    |                | á                             | 6                             |                               |                               |                              |                               |                               |                               |                               |                               |                          |     |
| m                  | 6  | 3                           | $-3$           |                               |                               | 5                             | 4                             | 5                            | 5                             |                               | 4                             | 3                             | $\mathfrak{D}_{\mathfrak{p}}$ | <sup>2</sup>             |     |
|                    |    |                             |                |                               |                               | $\overline{\phantom{0}}$      |                               |                              |                               |                               |                               | $\overline{4}$                | $-2$                          | $-2 - 2$                 |     |
| ı                  |    |                             |                |                               |                               |                               |                               |                              |                               |                               | -                             | 6<br>$\overline{\phantom{a}}$ | -                             | $\overline{\phantom{a}}$ | - 3 |

Algorithm I resembles parts of Algorithm A, and it very strongly resembles the cycle-finding algorithm in Program B (lines 50-64). Thus it is typical of a number of algorithms involving rearrangements. When preparing a MIX **im**plementation, we find that it is most convenient to keep the **value of -i in a** register instead of i itself:

**Program I** (Inverse in place).  $r11 \equiv m$ ;  $r12 \equiv -i$ ;  $r13 \equiv j$ ; and  $n = N$ , a symbol to be defined when this program is assembled as part of a larger routine.<br>  $01$  INVERT ENT1 N 1 *II.Initialiae* m + n .<br>  $02$  ENT3 -1 i i +--1

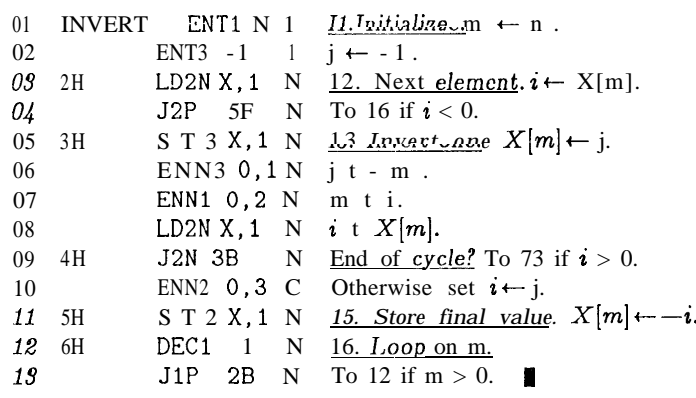

The timing for this program is easily worked out in the manner shown earlier; every element  $X[m]$  is set first to a negative value in step 13 and later to a positive value in step 15. The total time comes to  $(14N + C + 2)u$ , where N is the order of the permutation and C is the total number of cycles. The behavior of C in **a** random permutation is analyzed below.

There is almost always more than one algorithm . . .

1.177 line 17 
$$
29
$$

A, B, and I,  $\bigwedge A$  and B,

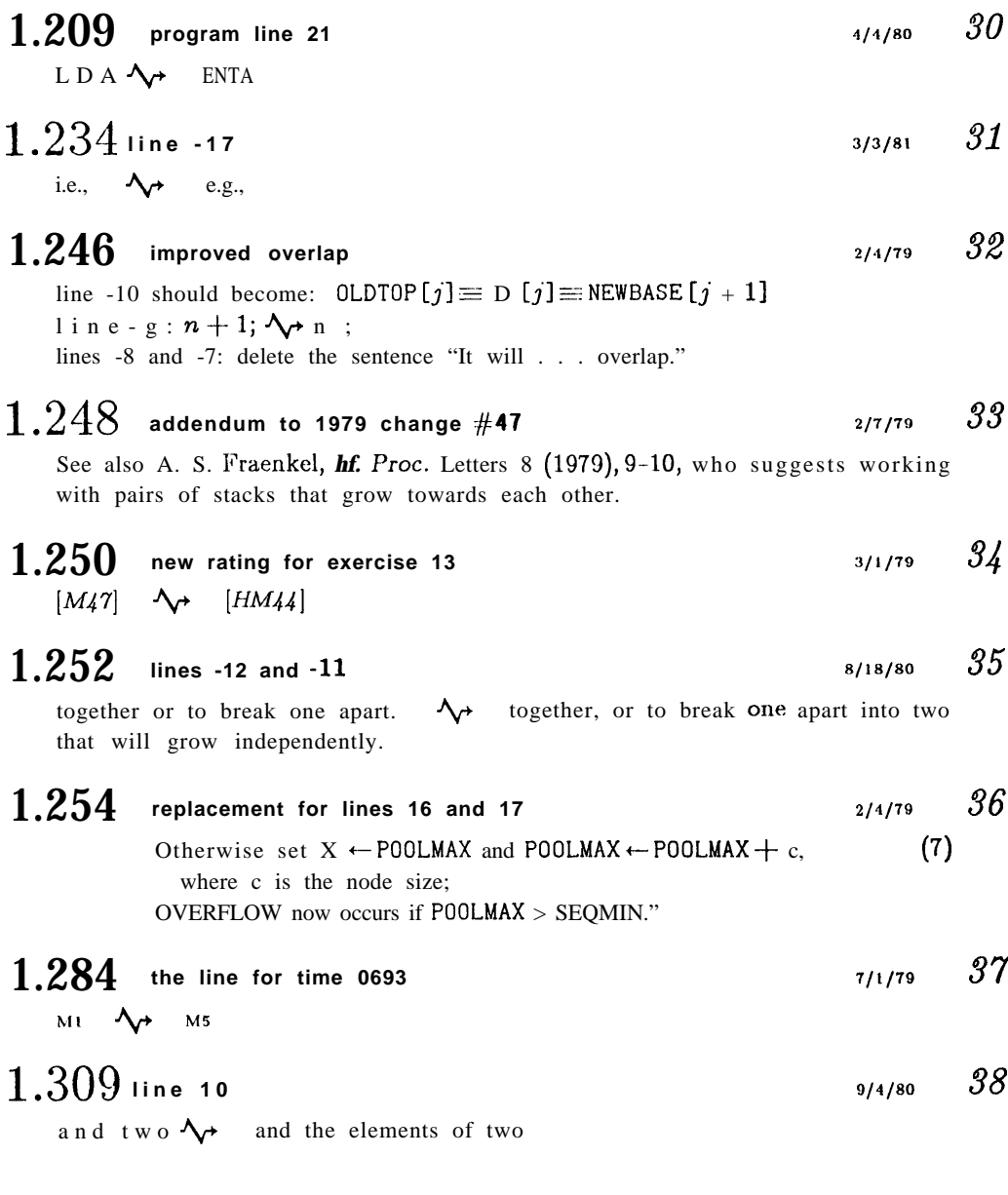

**------The Art of Computer l'rogrammlng. ERFLA'l'A ET ADDENDA-.JI~JY 13, 1981-**

 $1.323$  trivial improvements to Program S  $10/17/79$   $39$ line  $03$ : ENT6  $\bigwedge$  ENT5 line 03:  $Q \rightarrow P$ line 04: S2  $\lambda$  2F line 09: n  $\vdash$  1  $\rightarrow$  n line 09: Set  $\sqrt{32}$ . Search to left. Set line  $10$ , first column: line 11:  $*$ -2  $\Delta \rightarrow$  S2

$$
1.324 \underset{8}{\text{line 5}}
$$

#### $1.381$  new exercise  $\frac{41}{2}$

27.  $[M30]$  (Steady states.) Let G be a directed graph on vertices  $V_1, \ldots, V_n$ , whose arcs have been assigned probabilities p(e) as in exercise 26. Instead of having "start" and "stop" vertices, however, assume that G is strongly connected; thus, each vertex  $V_j$  is a root, and WC assume that the probabilities  $p(e)$  are positive and satisfy  $\sum_{\text{init}(e)=V}$  p(e) = 1 for all j. A randorn process of the kind described in exercise 26 is said to have a "steady state"  $(x_1, \ldots, x_n)$  if

$$
x_j = \sum_{\text{fin}(e)=V_j} p(e)x_{\text{init}(e)}, \qquad 1 \leq j \leq n.
$$

Let  $t_j$  be the sum, over all oriented subtrees  $T_j$  of G that are rooted at  $V_j$ , of the products  $\prod_{e \in T_1}$  p(e). Prove that  $(t_1,\ldots,t_n)$  is a steady state of the random process.

 $1.402$  three lines before (9)  $3/19/81$   $42$ 

Huffman:  $\sim$  Huffman [Proc. IRE 40 (1951), 1098-1101]:

 $1.404$  lines 1 through 5  $3/15/81$   $43$ 

In general, ... method has  $\sim$ 

Every time this construction combines two weights, they are at least as big as the weights previously combined, if the given  $w_i$  were nonnegative. This means that there is a neat way to find Huffman's tree, provided that the given weights have been sorted into nondecreasing order: We simply maintain two queues, one containing the original weights and the other containing the combined weights. At each step the smallest linused weight will appear at the front of one of the queues, so we never have to search for it. See exercise 13, which shows that the same idea works even when the weights may be negative.

In general, there are many trees that minimize  $\sum w_i l_i$ . If the algorithm sketched in the preceding paragraph always uses an original weight instead of a combined weight in case of ties, then the tree it constructs has

- **1.405 second line of exercise 10** given weights  $\lambda$  given nonnegative weights **3/15/81 44**
- $1.405\;$  rating for exercise 12 (overrides 1976 change  $\#$ 81) **3/15/81** 45
	- Suppose  $\bigwedge$  [M20] Suppose

 $10/17/79$ 

 $\mu$ 

#### $1.405$  new exercises  $\frac{3}{15/81}$   $\frac{46}{5}$

**13.** [22] Design an algorithm that begins with m weights  $w_1 \leq w_2 \leq \cdots \leq w_m$  and constructs an extended binary tree having minimum weighted path length. Represent the final tree in three arrays

$$
A[1],..., A[2m-1];
$$
  $L[1],..., L[m-1];$   $R[1],..., R[m-1];$ 

here  $L[i]$  and  $R[i]$  point to the left and right sons of internal node i, the root is node 1, and  $A[i]$  is the weight of node i. The original weights should appear as the external node weights *A[m], ...*, A[ 2m -1]. Your algorithm should make fewer than 2m weightcomparisons. Caution: Some or all of the given weights may be negative!

**14.** [25] (T. C. Hu and A. C. Tucker.) After *k* steps of Huffman's algorithm, the nodes combined so far form a forest of  $m - k$  extended binary trees. Prove that this forest has the smallest total weighted path length, among all forests of m-k extended binary trees that have the given weights.

15. [M25] Show that a Huffman-like algorithm will find an extended binary tree that minimizes (a) max $(w_1 + l_1, \ldots, w_m + 1)$ ; (b)  $w_1x^{l_1} + \cdots + w_mx^{l_m}$ , given  $x > 1$ .

16. [M25] (F. K. Hwang.) Let  $w_1 \leq \cdots \leq w_m$  and  $w_1 \leq \cdots \leq w_m$  be two sets of weights with

$$
\sum_{1 \le j \le k} w_j \le \sum_{1 \le j \le k} w'_j \quad \text{for } 1 \le k \le m.
$$

Prove that the minimum weighted path lengths satisfy  $\sum_{1 \leq j \leq m} w_j l_j \leq \sum_{1 \leq j \leq m} w'_j l'_j$ . **17.**  $[HM30]$  (C. R. Glassey and R. M. Karp.) Let  $s_1, \ldots, s_{m-1}$  be the numbers inside the internal (circular) nodes of an extended binary tree formed by IIuffman's algorithm, in the order of construction. Let  $s'_1, \ldots, s'_{m-1}$  be the internal node weights of any extended binary tree on the same set of weights  $\{w_1, \ldots, w_m\}$ , listed in any order such that each non-root internal node appears before its father. (a) Prove that  $\sum_{1 \leq j \leq k} s_j \leq \sum_{1 \leq j \leq k} s'_j$  for  $1 \leq k < m$ . (b) The result of (a) is equivalent to

$$
\sum_{1 \leq j < m} f(s_j) \leq \sum_{1 \leq j < m} f(s'_j)
$$

for every nondecreasing concave function f, i.e., every function f with  $f'(x) > 0$  and  $f''(x)$   $\leq$  0. [Cf. Hardy, Littlewood, and Polya, Messenger of Math. 58 (1929), 145-152.] Use this fact to study the recurrence

$$
F(n) = f(n) + \min_{1 \leq k < n} (F(k) + F(n-k)), \quad F(1) = 0,
$$

given any function  $f(n)$  such that  $\Delta f(n) = f(n+1) - f(n) \geq 0$  and  $\Delta^2 f(n) =$  $\Delta f(n + 1) - \Delta f(n) \leq 0.$ 

#### $\bf 1.420$  hew paragraph before the exercises  $\bf 2/7/79$   $\bf 47$

Daniel P. Friedman and David S. Wise have observed that the reference counter method can be employed satisfactorily in many cases even when lists point to themselves, if certain link fields are not included in the counts  $[Inf.$ *Proc. Letters 8 (1979), 41-45.* 

#### **1.448 line 6 after the caption**

changed from  $\lambda$  changed to vary from

**4/6/81** 48

#### **1.449 lines -7 through -4**  $5/21/81$

 $\lambda$  methods that are recommended as a conalgorithms . . . and here are sequence of the remarks above: (i) the boundary tag system, as modified in exercises 12 and 16; and (ii) the buddy system. Here are

#### **1.451 bottom line 3/20/81**

36-40.  $\Delta \rightarrow$  36-40, and in exercises 42-43 where he has shown that the best-fit method has a very bad worst case by comparison with first-fit.

# $1.455$  new exercises for bottom of page  $4/1/81$

42.  $[M_40]$  (J. M. Robson, 1975.) Let  $N_{\text{BF}}(n, m)$  be the amount of memory needed to guarantee non -overflow when the best-fit method is used for allocation (cf. exercise 38). Find an attacking strategy to show that  $N_{\text{BF}}(n, m) \geq nm - O(n + m^2)$ .

43. [HM85] continuing exercise 42, let,  $N_{\text{FF}}(n, m)$  be the memory needed when the first-fit method is used. Show that  $N_{\text{FF}}(n, m) \leq n H_m / \ln 2$ , so the worst case of first-fit is not far from the best possible worst case.

 $1.463$  correction to 1979 change  $#73$  *z/14/79* 

Such graph machines . . . fixed.  $\forall$  Linking automata can easily simulate graph machines, -taking at most a bounded number of steps per graph step. Conversely, however, it is unlikely that graph machines can simulate arbitrary linking automata without unboundedly increasing the running time, unless the definition is chinged from undirected to directed graphs, in view of the restriction to vertices of bounded degree.

**1.472 first two lines** *<sup>718181</sup>*

a

*53*

Note: The formulas . . . differences."  $\sim$  Notes: Dr. Matrix was anticipated in this discovery by L. Euler in 1762; see Euler's Opera Omnia, ser. 1, vol. 6, 486-493.

- **1.474** line 7 **6/25/8**  $i+n-1$ , and  $j+n-1$ .  $\Delta \rightarrow i+n-1$ ,  $j+n-1$ ,  $n-i+1$ , and  $n-j+1$ . 54
	-
- **1.478 answer 41 \*** *l/5/80* line -2: i.e.  $\begin{matrix} \mathbf{\Lambda} \mathbf{r} \\ \mathbf{r} \end{matrix}$  i.e., line -1: are ... 2. are  $[\sqrt{2n- \frac{1}{2}}], [(-1 + \sqrt{1+ 8n})/2], [(1 + \sqrt{8n- 7})/2],$  etc. *55*
- **1.488 line 1 of answer 52**  $\pi^2/6-1$ .  $\Delta \rightarrow \pi^2/6$ . *l/10/81 56*
- **1.488 line 3 of answer 58**  $q^{(s-n-k)k}$  **A**<sub>t</sub>  $q^{(s-n+k)k}$ **10/20/79** *57*
- **1.488 new answer to exercise 59** *8/30/80 58*  $59. (n+1)\binom{n}{k} - \binom{n}{k+1}.$

$$
r_{20/81} = 50
$$

*51*

*52*

**49**

#### $1.498$  **new answer to 1.2.11.2-3, overrides 1976 change**  $\#104$  **<b>10/15/79**  $59$

3.  $|R_{2k}| \leq |B_{2k}/(2k)!| \int_{1}^{n} |f^{(2k)}(x)| dx$ . [Notes: We have  $B_m(x) = (-1)^m B_m(1-x)$ , and  $B_m(x)$ : *sm*! times the coefficient of  $z^m$  in  $ze^{xz}/(e^z - 1)$ . In particular, since  $e^{z/2}/(e^z - 1) = 1/(e^{z/2} - 1) - 1/(e^z - 1)$  we have  $B_m(\frac{1}{2}) = (2^{1-m}-1)B_m$ . It is not difficult to prove that the maximum of  $|B_{2m}-B_{2m}(x)|$  for  $0 \le x \le 1$  occurs at  $x = \frac{1}{2}$ . Now when  $k \ge 2$  we have  $R_{2k-2} = C_{2k} + R_{2k} = \int_{1}^{n} (B_{2k} - B_{2k}(\{x\})) f^{(2k)}(x) dx / (2k)!$ and  $B_{2k} - B_{2k}(\lbrace x \rbrace)$  is between 0 and  $(2-2^{1-2k})B_{2k}$ , hence  $R_{2k-2}$  lies between 0 and  $(2-2^{1-2k})C_{2k}$ . It follows that  $R_{2k}$  lies between  $-C_{2k}$  and  $(1-2^{1-2k})C_{2k}$ , a slightly stronger result. According t for  $1 < x < n$ , the quantities  $C_{2k+2}$  and  $C_{2k+4}$  have opposite signs, while  $R_{2k}$  has the sign of  $C_{2k+2}$  and  $R_{2k+2}$  has the sign of  $C_{2k+4}$  and  $|R_{2k+2}| \leq |C_{2k+2}|$ ; this proves (13). Cf. J. F. Steffensen, Interpolation (Baltimore: 1927), §14.]

#### **1.499 exercise 7 (overrides 1979 change #80)** *3/25/81 60*

 $HJJ$  exercise 7 (overrides 1979 change#80)<br>(It is "Glaisher's constant" 1.2824271...) To  $\Lambda$  To

(It is "Glaisher's constant" 1<br>This formula . . .  $n = 4$ .

(The constant A is "Glaisher's constant" 1.28242. . . , which equals  $(2\pi e^{\gamma - \varsigma'(2)/\varsigma(2)})^{1/12}$ ; cf. F. W. J. Olver, Asymptotics and Special Functions **(New** York: Academic Press, 1974), Section 8.3.3.) '

#### $1.501$  . new answer  $\qquad 3/16/81}$  *61*

18. Let  $S_n(x,y) = \sum {n \choose k} (x+k)^k (y+n-k)^{n-k}$ . Then for  $n > 0$  we have  $S_n(x,y) =$ 18. Let  $S_n(x, y) = \sum_{k} {n \choose k} (x + k)^k (y + n - k)^k$ . Then for  $n > 0$  we have  $S_n(x, y) = x \sum_{k} {n \choose k} (x + k)^{k-1} (y + n - k)^{n-k} + n \sum_{k} {n-1 \choose k} (x + k)^k (y + n - 1 - k)^{n-1-k} =$  $(x+y+n)^n + nS_{n-1}(x+1, y)$  by Abel's formula 1.2.6-16; consequently  $S_n(x, y) = \sum {n \choose k} k!(x+y+n)^{n-k}$ . [This formula is due to Cauchy, who proved it by quite different means in *Exercices* de *Mathématiques* (Paris: 1826), 62-73.] The stated sums are therefore equal respectively to  $n^{n}(1 + Q(n))$  and  $(n + 1)^{n}Q(n + 1)$ .

# **1.510 answer 13** *G/1/80 62*

line 2, replace by two lines: TAPE EQU 19 Input unit number TYPE EQU 19 Output unit number lines 16 and 18: UNIT  $\bigwedge$  TAPE (twice) lines 38 and 42 (the latter is on page  $511$ ): 19  $\rightarrow \rightarrow$  TYPE (twice)

#### $1.515$  line 5  $63$

For ... history,  $\mathcal{A}_{\mathcal{P}}$ 

Historical notes: C. Haros gave a (more complicated) rule for constructing such sequences, in J. de l'École Polytechnique 4, 11 (1802), 364-368; his method was correct, but his proof was inadequate. The geologist John Farey independently conjectured several years later that  $x_k/y_k$  is always equal to  $(x_{k-1} + x_{k+1})/(y_{k-1} + y_{k+1})$  [Philos. *Magazine and Journal 47 (1816), 385-386]*; a proof was supplied shortly afterwards by A. Cauchy [Bull. Société Philomathique de Paris (3) 3 (1816), 133-135], who attached Farey's name to the series. For more of its interesting properties,

## **1.531 line-2 10/18/79** 64

X's. For the history of the ballot problem  $\mathcal{A}_{\mathcal{P}}$  X's. This problem was actually resolved as early as 1708 by Abraham de Moivre, who showed that the number of sequences containing  $l$  A's and  $m$  B's, and containing at least one initial substring with  $n$ more A's than H's, is  $f(l, m, n) = \begin{pmatrix} l+m \\ \min(m, l-n) \end{pmatrix}$ . In particular,  $a_n = \begin{pmatrix} 2n \\ n \end{pmatrix} - f(n, n, 1)$  as above. (De Moivre stated this result without proof [Philos. Trans.  $27$  (1711), 262-263]; but it is clear from other passages in his paper that he knew how to prove it, since the formula is obviously true when  $1 \ge m + n$ , and since his generating-function approach to similar problems yields the symmetry condition  $f(l, m, n) = f(m + n, 1 - n, n)$  by simple algebra.) For the later history of the ballot problem

#### **1.538 insert new answer 3/l/79** *65*

**13.** A. C. Yao has shown that  $\max(k_1, k_2)$  will be  $\frac{1}{2}m + (2\pi(1-2p))^{-1/2}\sqrt{m}$  +  $O(m^{-1/2}(\log m)^2)$  for large m, when  $p < \frac{1}{2}$ . [SIAM J. Computing 10(1981), 398-403.]

**I.547 answer <sup>5</sup> 3/3/81** *66*

(Solution by B. Young.)  $\Delta_{\rightarrow}$  (Cf. exercise 2.2.3-7.)

**1.548 first line of answer 9 4/17/79** *67*

should.  $\lambda_{\rightarrow}$  should; except in the instructive anomalous case that COEF = 0 for some term with ABC  $\geq$  0, when it fails badly.

 $1.550$  exercise 18 (corrects 1979 change #96)  $3/2/77$  68 denotes, ... are included  $\lambda$  denotes "exclusive or." Other invertible operations,

such as addition or subtraction modulo the pointer field size, could also be used. It is convenient to include two adjacent list heads

 $1.560$  additional sentence to follow 1976 change  $\#135$  **later in the set of**  $69$ 

(Steps T4 and T5 can be streamlined so that nodes are not taken off the stack and immediately reinserted.)

# $1.562$  answer 21 **17179 70**

- 21. The following  $\leftarrow$ .
- **21.** (Solution by I). Branislav, traverses either in preorder or inorder.)
- U1. [Initialize.] If  $T = A$ , terminate the algorithm. Otherwise set Q t  $T$ .
- U2. [Preorder visit.] If traversing in preorder, visit  $\text{NODE}(\text{Q})$ .
- **U3. [Go to left.]** Set  $R \leftarrow LLINK(Q)$ . If  $R = \Lambda$ , go to U5.
- **U4.** [Insert a right thread.] Set P  $t \Omega$  and  $\Omega$  t R, then set R t RLINK(R) zero or more times until RLINK(R) =  $\Lambda$ . Set RTAG(R) t "-" and RLINK(R)  $\leftarrow$  P. Return to step U2.
- **U5.** [Inorder visit.] If traversing in inorder, visit NODE (Q)
- U6. [Go to right.] If RLINK(Q)  $\neq \Lambda$  and RTAG(Q) = "+", set Q t RLINK(Q) and go to step U2.
- U7. [Remove the thread.] Set  $R \leftarrow RLINK(Q)$ , RTAG(Q)  $\leftarrow$  "+", RLINK(Q)  $\leftarrow \Lambda$ .
- **U8. [Go** up.] Set Q t R . Go back to step U5 if  $Q \neq A$ , otherwise terminate the algorithm.

Alternatively, the following slightly slower

**-The Art of Computer k'rogramming: EItRATA ET ADDISNDA- July 13, 1981-**

### **1.562 amendments to Algorithm V**

steps V1 and V7: LOC(T)  $\Lambda$   $\rightarrow$   $\Lambda$ step V3: delete " $(It is ... )"$ 

#### $1.562$  the paragraph after Algorithm V  $3/25/81$   $72$

line 2: to solve this problem  $\lambda$  to traverse in any of the three orders line 6: 14.]  $\sqrt{\rightarrow}$  14.] A much simpler way to avoid the tag bits, at least for preorder and inorder traversal, was derived a few years later by J. M. Morris [Information **Proc.** Letters 9 (1979), 199-200. See also the articles by G. Lindstrom  $\ldots$  (etc., move the sentence from the end of the following paragraph to here)

#### $1.562$  new answer 22 (extends to page 563)  $10^{117/79}$

22. Let  $r14 \equiv R$ ,  $r15 \equiv Q$ ,  $r16 \equiv -P$ ; use other conventions of Programs T and S.

01 U1 LD5 T 1 **02 J5NZ** U3 1 03 JMP DONE 0 *<sup>04</sup>* U4 ENN6 0,5 a - l 05 ENT5 0,4 06 4H ENT3 0.4 07  $LD4$  1,3(RLINK)  $n-b$ 08 J4NZ 4B *n - b*  $09$  ST6 1,3(RLINKT)  $a-1$ 10 U3 LD4 0,5 (LLINK) n II **j4NZ U4** <sup>n</sup> 12 U5 JMP VISIT n 13 U6 ENT4 0,5 n <sup>14</sup> LD5 1,5(RLINKT) n *15* **J5P U3** n **16** U7 STZ 1,5(RLINKT) a *17* U8 ENN5 0,5 a *18* J5NZ U5 a U1. Initialize.  $Q \leftarrow T$ . Special exit if  $T = 0$ . U4. Insert a right thread. P t Q. Q t R.  $n - b$  S + R.  $R \leftarrow RLINK(S)$ . Repeat until  $R = A$ . RLINKT $(S)$  t -P.  $U3.$  Co to left  $R$  t LLINK(Q). To U4 if  $R \neq \Lambda$ . U5. Inorder visit.  $\underline{U6}.$  Go to right,  $R \leftarrow Q$ .  $0 \leftarrow \text{RLINKT(Q)}.$ To U3 if  $Q > 0$ . U7. Remove the thread. *U8.*  $G \circ \textbf{u} \cdot \textbf{p}$ .  $Q \leftarrow -\textbf{Q}$ . To U5 if  $Q \neq \Lambda$ .

Note that the search in step U4 is not time-consuming, since it examines each RLINK at most once. The total running time is  $12n + 8a - 4b - 2$ , where  $n > 0$  is the number of nodes, a is the number of null RLINKs, and b is the number of nodes on the tree's "right path" T, RLINK (T), RLINK (RLINK (T)), etc. Thus, the algorithm is competitive with that of exercise 20. The running time of an analogous **orogram** based on Algorithm V of exercise 21 is  $22n - 10$ .

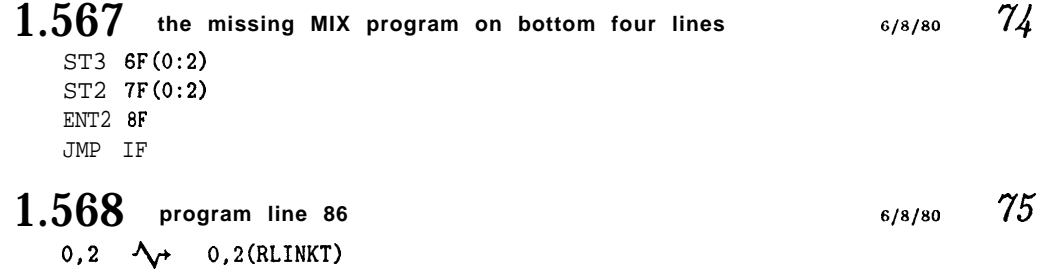

11

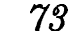

**10/17/79** 71

 $-$ The Art of Computer Programming ERRATA ET ADDENDA--------------July 13, 1981-

**1.568 improvements to program lines 93-100** *6/a/80* <sup>76</sup> 93 C4 LDA 0,1(LLINK)  $C_4$  Anything to left?<br>94 JANZ 4B Jump if LLINK(P)  $\neq$ Jump if LLINK(P)  $\neq \Lambda$ . 95 STZ 0,2(LLINK) LLINK(Q) t A. 96 C5 LD2N 0,2(RLINKT) C5. Advance. Q  $\leftarrow$  --RLINKT(Q). 97 LD1 0,1(RLINK) P t RLINK(P). 98 J2P C5 Jump if RTAG(Q) was "--". 99 ENN2 0,2  $Q \leftarrow -Q$ . 100 C6 J2NZ C2  $C6$ . Test if complete. **1.568** lines 3 and 4 of answer 14 **the system of ansignal structure of**  $\frac{6}{/8/800}$  **77** 89-95, ...  $18u$ ;  $\Delta \rightarrow$  89-94, n; 95, n - a; 96-98, n + 1; 99-100, n - a; 101-103, 1. The total time is  $(36n + 22)u$ ;

 $1.575$  exercise 12 line5 (improves 1979 change  $\#100$ ) **O"\* +** co. Here  $c(i, j)$  means  $c(j, i)$  when  $j < i$ . **g/21/76** 78

#### **1.579 . in the biggest matrix** change the label on row 3 and the label on column 3 from  $[10]$  to  $[20]$ **5/1/79** 79

# $\boldsymbol{1.579}$  in the second-biggest matrix, row 1  $\boldsymbol{5/1/79}$   $\boldsymbol{80}$

 $a_{0m}$  $a_{0n}$ 

#### $1.581$  new answer  $81$

27. Let  $a_{ij}$  be the sum of p(e) over all arcs e from  $V_i$  to  $V_j$ . We are to prove that  $t_j = \sum_i a_{ij} t_i$  for all j. Since  $\sum_i a_{ji} = 1$ , we must prove that  $\sum_i a_{ji} t_j = \sum_i a_{ij} t_i$ . But this is not difficult, because both sides of the identity represent the sum of all products  $p(e_1) \ldots p(e_n)$  taken over subgraphs  $\{e_1, \ldots, e_n\}$  of G such that  $init(e_i) = V_i$ and such that there is a unique oriented cycle contained in  $\{e_1, \ldots, e_n\}$ , where this cycle includes  $V_j$ . Removing any arc of the cycle yields an oriented tree; the lefthand side of the identity is obtained by factoring out the arcs that leave  $V_j$ , while the righthand side corresponds to those that enter  $V_j$ .

In a sense, this exercise is a combination of exercises 19 and 26.

# $1.582$  line - 9  $\frac{3/179}{8}$

Note: Kruskal's  $\bigwedge$  *Note:* Kruskal actually proved a stronger result, using a weaker form of embedding. His

**1.582 line** -6 **582 1.582 line** -6

1.582 line -6<br>305.  $\sim$  305. See N. Dershowitz, Information Proc. Letters 9 (1979), 212-215, for applications to termination of algorithms.

**1.588** lines -4 and -3 of answer 32 **51.588 3/16/81 84** 

is ... methods above  $\bigwedge$  is minimal. Still another proof, by G. Bergman, inductively replaces  $d_k d_{k+1}$  by  $(d_k + d_{k+1} - 1)$  if  $d_k > 0$  [Algebra Universalis 8 (1978), 129~1301.

The methods above

-12-

 $-$ The Art of Computer Programming: ERRATA ET ADDENDA————July 13, 1981—

# **1.589** line 1 of answer 4 **local state of answer 4 local state of answer 4 local state of answer 4**

 $l_j > l_{j+1}$   $\leftarrow \leftarrow l_j \geq l_{j+1}$ 

#### **1.590 addendum to answer 10**

(place the, fgure at the right margin and set the copy narrower, to its left) The desired ternary tree is  $\Delta$ 

The desired ternary tree is shown at the right. F. K. Hwsng has observed *[SIAM J. Appl.* Math. 37 (1979), 124-127) that a similar procedurc is valid for minimum weighted path length trees having any prescribed multiset of degrees: at each step the smallest  $t$  weights are combined, where  $t$  is as small as possible.

#### **1.590 new answers replacing answer 12**

**10/m/79** 87

12. By exercise 9, it is the internal path length divided by n. [This holds for general trees as well.]

13. [Cf. J. van Leeuwen, Proc. 3rd International Colloq. Automata, Languages, and Programming, Edinburgh (July 1976), 382-410.)

- HI. [Initialize.] Set  $A[m-1+i] \leftarrow w_i$  for  $1 \leq i \leq m$ . Then set  $x \leftarrow m$ ,  $i \leftarrow m + 1$ ,  $j \leftarrow m-1$ ,  $k \leftarrow m$ . (During this algorithm  $A[i] \leq \ldots \leq A[2m-1]$  is the queue of unused external weights and  $A[k] \geq \cdots \geq A[j]$  is the queue of unused internal weights; the-current left and right pointers are  $x$  and  $y$ .)
- H2. [Find right pointer.] If  $j < k$  or  $A[i] \leq A[j]$ , set y t i and i t i + 1; otherwise set y t j and  $j \leftarrow j 1$ . H3. [Create internal node.] Set *k* t *k* - 1, *L*[*k*] t *x*, *R*[*k*] t *y*, *A*[*k*] t *A*[*x*] + *A*[*y*].
- 
- **II4.** [Done?] Terminate the algorithm if  $k = 1$ .
- **II5.** [Find left pointer.] (At this point  $j \geq k$  and the queues contain a total of *k* unused weights. If  $A[y] < 0$  we have  $j = k$ ,  $i = y + 1$ , and  $A[i] > A[j]$ .) If  $A[i] \leq A[j]$ , set  $x \leftarrow i$  and  $i \cdot i + 1$ ; otherwise set  $x \cdot i$  j and j  $i \cdot j - 1$ . Return to step H2.

14. The proof for  $k = m - 1$  applies with little change. [Cf. **SIAM J. Appl.** Math. 21  $(1971), 518.$ 

15. Use the combined-weight functions (a)  $1 + \max(w_1, w_2)$  and (b)  $x(w_1 + w_2)$ , respectively, instead of  $w_1 + w_2$  in (9). [Part (a) is due to M. C. Golumbic, *IEEE Trans.* C-25 (1976), 1164-1167; part (b) to T. C. Hu, D. Kleitman, and J. K. Tamaki, SIAM J. Appl. Math. 37 (1979), 246-256. Part (a) may be considered as the limiting case of part  $(\phi)$  as  $x \to \infty$ ; Buffman's problem is, similarly, the limiting case as  $x \to 1$ , since  $\sum (1 + \epsilon)^{i_j} w_j = \sum w_j + \epsilon \sum w_j i_j + O(\epsilon^2)$ .

D. Stott Parker, Jr., has pointed out that a I-Iuffman-like algorithm will also find the minimum of  $w_1x^{l_1} + \cdots + w_mx^{l_m}$  when  $0 < x < 1$ , if the two maximum weights are combined at each step. In particular, the minimum of  $w_1 2^{-l_1} + \ldots + w_m 2^{-l_m}$ , when  $w_1 \leq \cdots \leq w_m$ , is  $w_1/2 + \cdots + w_{m-1}/2^{m-1} + w_m/2^{m-1}$ .

16. Let  $l_{m+1} = l'_{m+1} = 0$ . Then

$$
\sum_{1 \leq j \leq m} w_j l_j \leq \sum_{1 \leq j \leq m} w_j l'_j = \sum_{1 \leq k \leq m} (l'_j - l'_{j+1}) \sum_{1 \leq j \leq k} w_j
$$
  

$$
\leq \sum_{1 \leq k \leq m} (l'_j - l'_{j+1}) \sum_{1 \leq j \leq k} w'_j = \sum_{1 \leq j \leq m} w'_j l'_j,
$$

since  $l'_i \ge l'_{i+1}$  as in exercise 4. The same proof holds for many other kinds of optimum trees, including those of exercise 10.

10/18/79 86

**17.** (a) This is exercise 14. (b) We can extend  $f(n)$  to a concave function  $f(x)$ , so the stated inequality holds. Now F(m) is the minimum of  $\sum_{1 \leq i \leq m} f(s_i)$ , where the  $s_i$  are internal node weights of an extended binary tree on the weights 1, 1, ..., 1. Huffman's algorithm, which constructs the complete binary tree with  $m - 1$  internal nodes in this case, yields the optimum tree. Therefore the choice  $k = 2^{\lceil \lg n/3 \rceil}$  yields the minimum in the recurrence, for each n. [Reference: SIAM J. Appl. Math. **31** (1976), 368-378. We can evaluate  $F(n)$  in  $O(log n)$  steps; cf. exercises 5.2.3- 20 and 21. If f(n) is convex instead of concave, so that  $\Delta^2 f(n) \geq 0$ , the solution to the recurrence is obtained when  $k = \lfloor n/2 \rfloor$ .]

#### $1.603$  new version of lines<sup>2</sup>2-24 (overrides previous changes)  $10/18/79$  88

[This method is called the "LISP 2 garbage collector." An interesting alternative, which does not require the **LINK** field at the beginning of a node, can be based on the idea of linking together all pointers that point to each node-see Lars-Erik Thorelli, BIT **<sup>16</sup>** (1976), 426-441; F. Lockwood Morris, CACM **21** (1978), 662-665, 22 (1979), 571; and H. B. M. Jonkers, *hf. Proc.* Letters 9 (1979), 26-30. Other methods have been published by B. K. Haddon and W. M. Waite, *Comp. J.* 10 (1967), 162-165; B. Wegbreit, Comp. J. **15 (1972), 204-208;** D. A. Zave, Inf. Proc. Letters 3 (1975),  $167 - 169.$ 

#### $1.606$  new answers  $89$

42. We can assume that  $m \geq 6$ . The main idea is to establish the occupancy pattern  $R_{m-2}(F_{m-3}R_1)^k$  at the beginning of the memory, for  $k = 0, 1, \ldots$ , where  $R_2$  and  $F_j$ denote reserved and free blocks of size j. The transition from  $k$  to  $k + 1$  begins with

$$
R_{m-2}(F_{m-3}R_1)^{k} \to R_{m-2}(F_{m-3}R_1)^{k}R_{m-2}R_{m-2}
$$
  
\n
$$
\to R_{m-2}(F_{m-3}R_1)^{k-1}F_{2m-4}R_{m-2}
$$
  
\n
$$
\to R_{m-2}(F_{m-3}R_1)^{k-1}R_{m}R_{m-5}R_1R_{m-2}
$$
  
\n
$$
\to R_{m-2}(F_{m-3}R_1)^{k-1}F_{m}R_{m-5}R_1;
$$

then the commutation sequence  $F_{m-3}R_1F_mR_{m-5}R_1 \rightarrow F_{m-3}R_1R_{m-2}R_2R_{m-5}R_1 \rightarrow$  $F_{2m-4}R_2R_{m-5}R_1 \rightarrow R_mR_{m-5}R_1R_2R_{m-5}R_1 \rightarrow F_mR_{m-5}R_1F_{m-3}R_1$  is used *k* times until we get  $F_m R_{m-5} R_1 (F_{m-3} R_1)^k \to F_{2m-5} R_1 (F_{m-3} R_1)^k \to R_{m-2} (F_{m-3} R_1)^{k+1}$ . Finally when *k* gets large enough there is an endgame that forces overflow unless the memory size is at least  $(n - 4m + 11)(m - 2)$ ; details appear in *Comp. J.* 20 (1977), 242-244. [Note that the worst conceivable worst case, which begins with the pattern  $F_{m-1}R_1F_{m-1}R_1F_{m-1}R_1...$  is only slightly worse than this; the next-Et strategy of exercise 6 can produce this pattern.]

43. We will show that if  $D_1, D_2, \ldots$  is any sequence of numbers such that  $D_1/m +$  $D_2/(m + 1) + \cdots + D_m/(2m - 1) \ge 1$  for all  $m \ge 1$ , and if  $C_m = D_1/1 + D_2/2 + \cdots$  $\cdots + D_m/m$ , then  $N_{FF}(n, m) \leq nC_m$ . In particular, since

$$
\frac{1}{m} + \frac{1}{m+1} + \cdots + \frac{1}{2m-1} = 1 - f + \ldots + \& - \frac{1}{2m-2} + \frac{1}{2m-1} > \ln 2,
$$

the constant sequence  $D_{,1} = 1/(\ln 2)$  satisfies the necessary conditions. The proof is by induction on m. Let  $N_j = nC_j$  for  $j \ge 1$ , and suppose that some request for a block of size m cannot be allocated in the leftmost  $N_m$  cells of memory. Then m > 1. For  $0 \le$  $j <$  m, we let N'<sub>i</sub> denote the rightmost position allocated to blocks of sizes  $\leq$  j, or 0 if all reserved blocks arc larger than j; by induction we have  $N'_j \leq N_j$ . Furthermore we let  $N'_m$  be the rightmost occupied position  $\leq N_m$ , so that  $N'_m \geq N_m - m + 1$ . Then let  $N'_m$  be the rightmost occupied position  $\leq N_m$ , so that  $N'_m \geq N_m - m + 1$ . Then<br>the interval  $(N'_{j-1}, N'_j]$  contains at least  $[j(N'_j - N'_{j-1})/(m+j-1)]$  occupied cells,<br>since its free blocks are of size  $\lt m$  and its reserve since its free blocks are of size  $\lt$  m and its reserved blocks are of size  $\geq j$ . It follows that n -m  $\geq$  number of occupied cells  $\geq \sum_{1 \leq j \leq m} j(N'_j - N'_{j-1})/(m + j - 1) =$  $mN'_m/(2m-1)-(m-1)\sum_{1\leq j\leq m}N'_j/(m+j)(m+j-1) > mN_m/(2m-1)-m-1$  $(m-1)\sum_{1 \leq j < m} N_j(1/(m+j-1)-1/(m+j)) = \sum_{1 \leq j \leq m} n D_j/(m+j-1)-m \geq n-m$ , a contradiction.

[This proof establishes slightly more than was asked. If we define the *D's* b y  $D_1/m + \cdots + D_m/(2m - 1) = 1$ , then the sequence  $C_1, C_2, \ldots$  is  $1, \frac{7}{4}, \frac{161}{72}, \frac{7483}{2880}, \ldots$ ; and the result can be improved further, even in the case  $m = 2$ , cf. exercise 38.

 $1.617$ <sub>L</sub> entry for Abel, binomial formula generalized  $3/16/81$  **90** 398.  $\sim$  398, 501. **1.617~ Q1 1.617~**<br>al-Khowârizmî . . . Mohammed  $\lambda$ al-Khwirismi, abu Ja'far Muhammad  $1.618$ R entry for Best-fit **1.62 1.62 1.62** add p. 455 **1.618~** Bergman, George Mark, 493, 588. **3/16/81 93**

$$
f_{\rm{max}}
$$

15

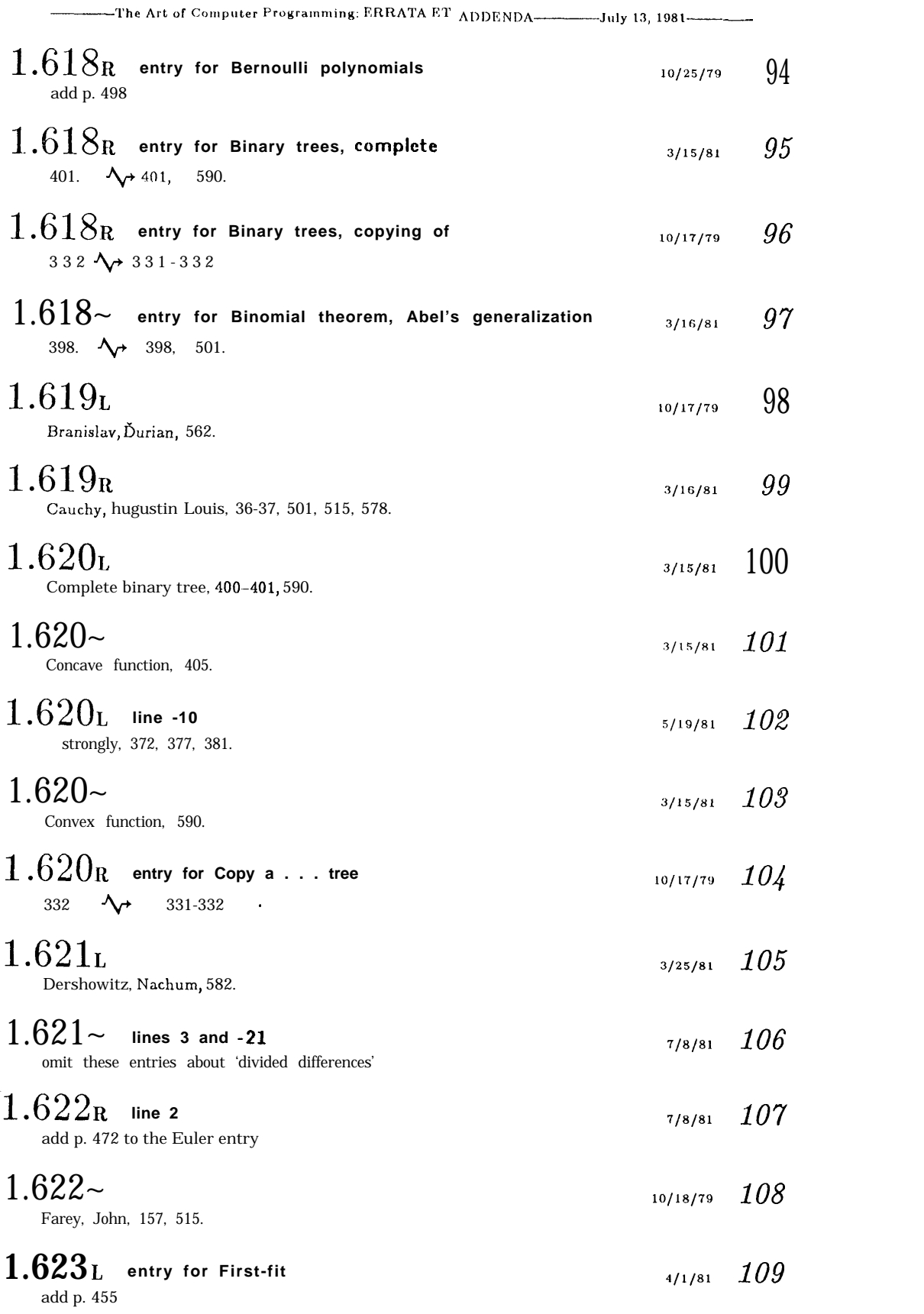

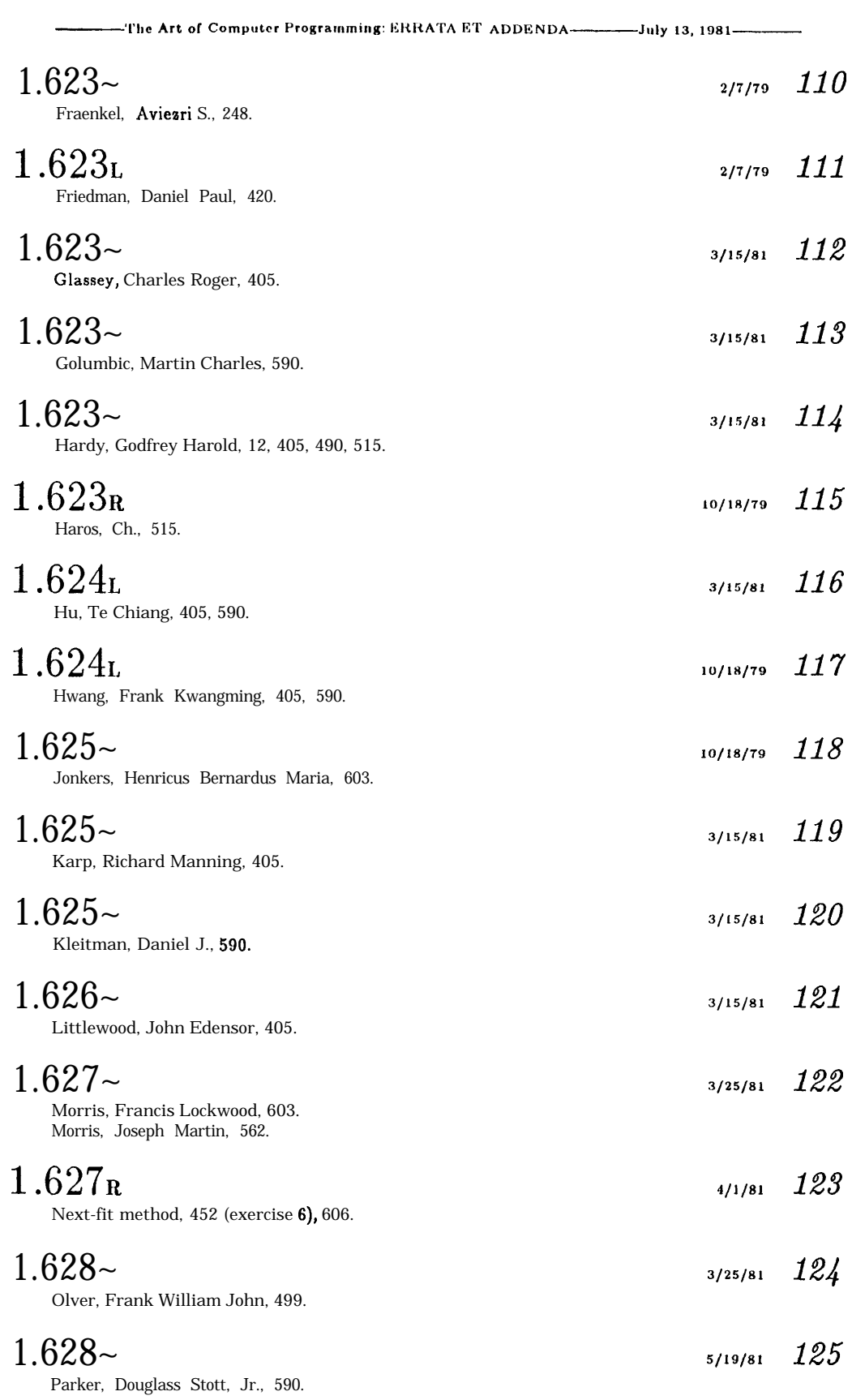

 $17-$ 

*.*

 $\bullet$ 

量

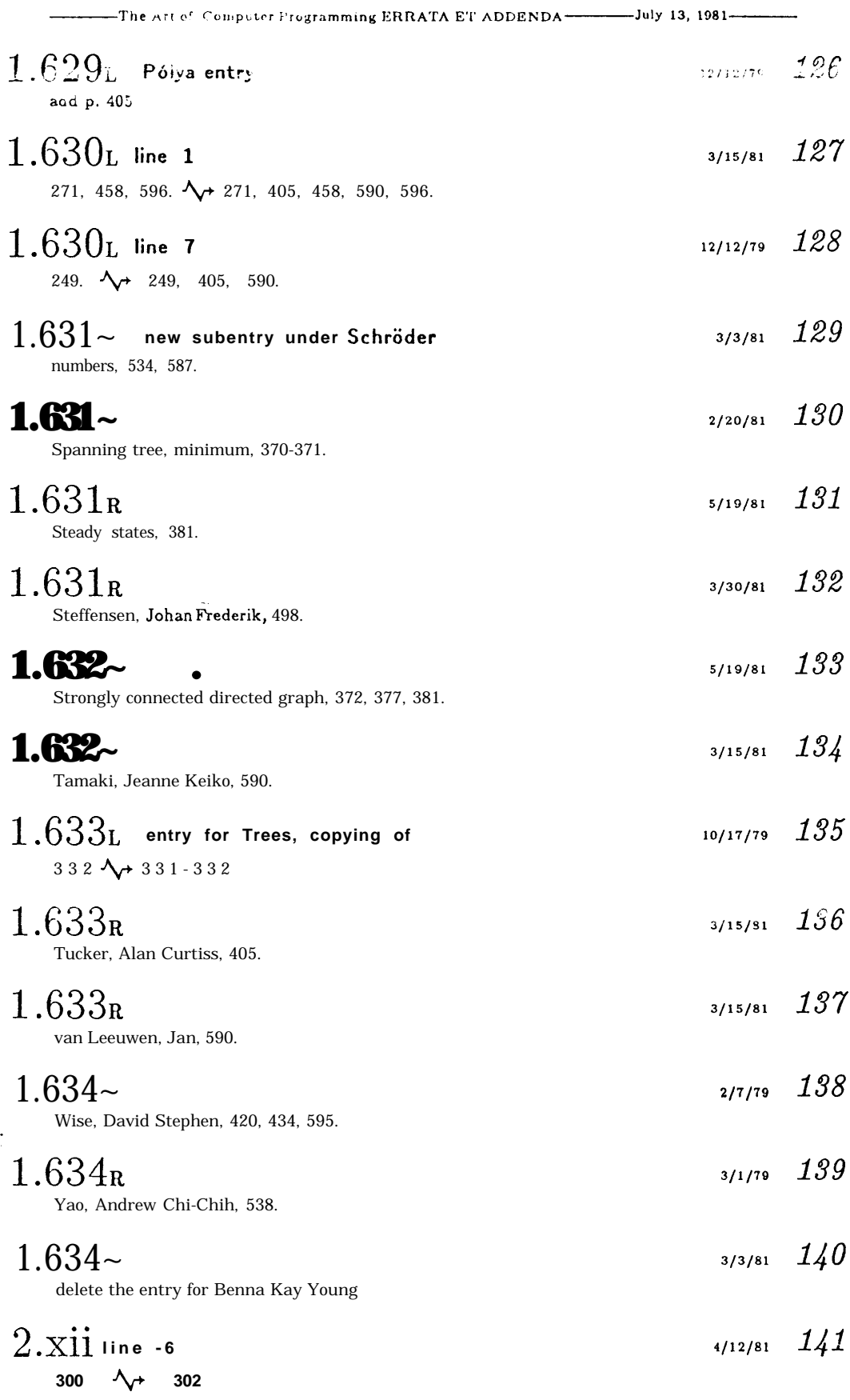

 $\sigma_{\rm{max}}$ 

┪

 $18 -$ 

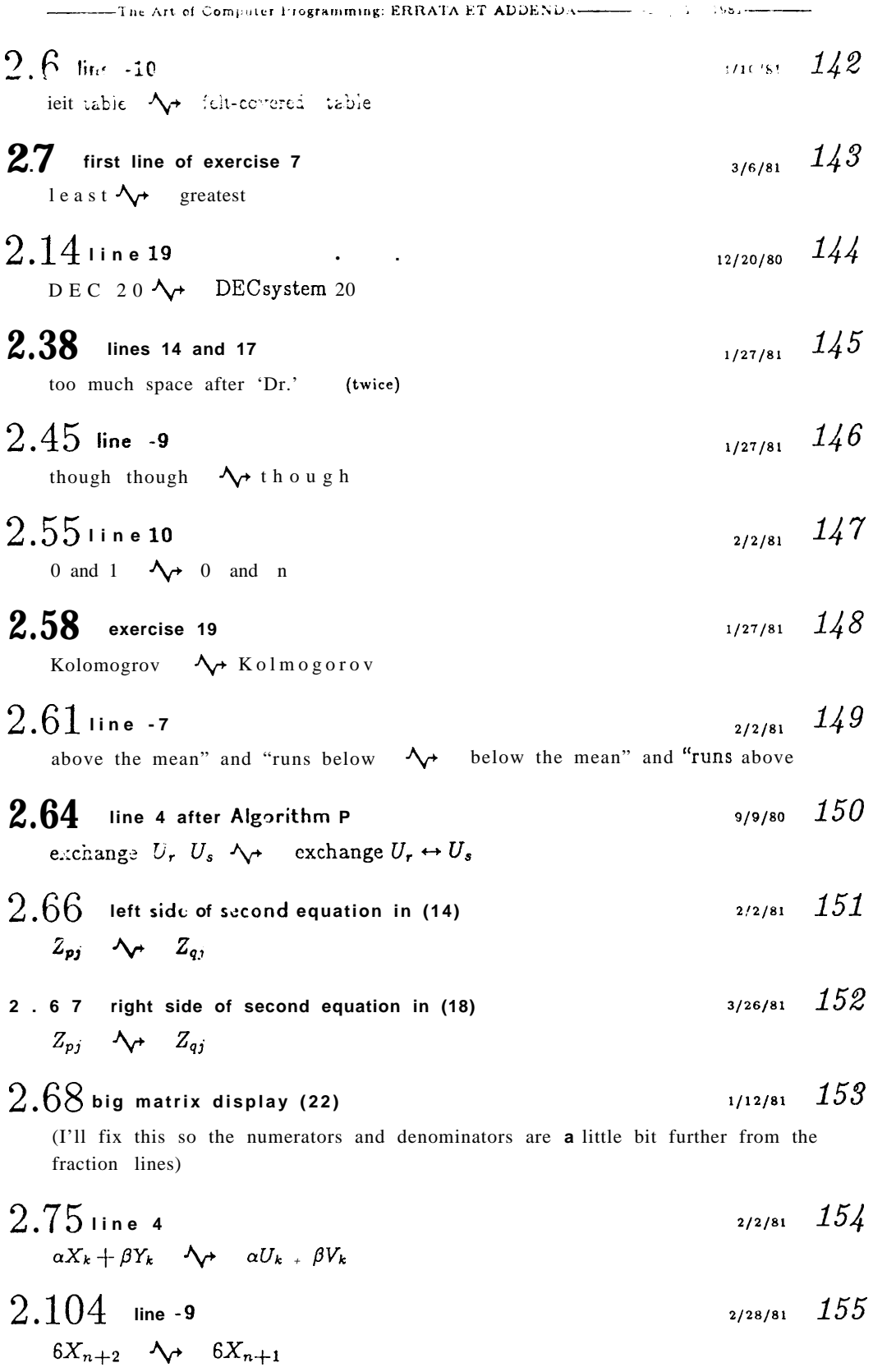

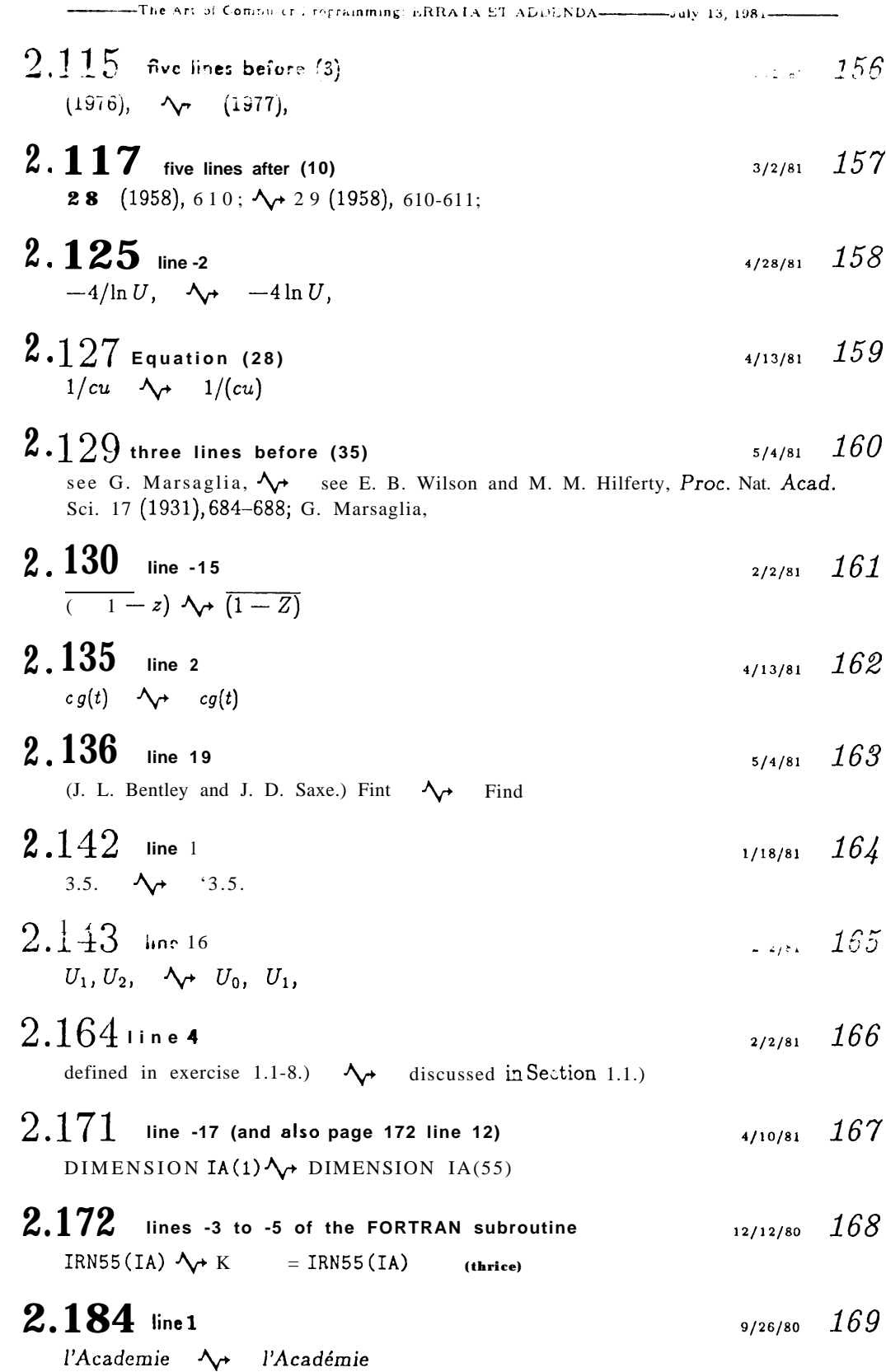

 $\bullet$ 

**-The ,\ri of Con.pLtcr Progr;tmrnlny ERHAI'A ET ADDENDA-JIII~ ,L ;'Jbl--**

 $2.188$  line 2  $\frac{470}{400}$ l'Academie N+ l'Académie  $2.193$  last line before exercises  $171$ roman  $\lambda$  R o m a n **2.195 last line of exercise <sup>23</sup> 4/2/81** *172* **zero.**  $\Lambda$  zero, if  $0 \in D$ . Show that this conclusion need not be true if  $0 \notin D$ . **2.198 Planck's constant replaces Dirac ! l/10/81** *173* line 21:  $\hbar = 1.0545$   $\Delta_{\tau}$  **h** = **6.6256** line -3:  $h = (24, +.10545000)$ .  $\lambda_f$   $h = (24, +.66256000)$ . 2.201 step N5<sup> $1/12/81$ </sup> choose the ... odd.  $\Delta_{\tau}$  change f to the nearest multiple f' of  $b^{-p}$  such that  $b^p f' + \frac{1}{2}b$  is odd. **2.210 line - <sup>4</sup> l/12/81** *175* computer *System, + Computer System,* **2.213 l/12/81** *176* move the two quotations down between exercise 19 and the beginning of 4.2.2 **2.216 new (18) l/12/81** *177*  $|\delta(x)| = \frac{|\rho(x)|}{x} \le \frac{|\rho(x)|}{b^{\alpha-1} + |\rho(x)|} \le \frac{1}{2}b^{\epsilon-p}/(b^{\epsilon-1} + \frac{1}{2}b^{\epsilon-p}) < \frac{1}{2}b^{1-p}.$ **2.218 line -2 4/27/81** *178*  $(\epsilon_1 + \epsilon_2); \rightsquigarrow (\min(\epsilon_1, \epsilon_2));$ **2.222 lines 23-26 ' l/8/81** *179* line 23: but if  $\mathcal{A}_{\mathcal{P}}$  if *line 24:*  $occur.$  [Roy  $\Diamond \rightarrow$  occur, although repeated rounding of a number like 2.5454 will lead to almost as much error. [Cf. Roy line 25: On the other hand, since  $\mathcal{N}$  Some line 26: remainder  $\lambda$ + least significant digit line 26: often.  $\mathcal{A}_{\mathcal{P}}$  often. Exercise 23 demonstrates this advantage of round-to-even. **2.223 Planck's constant replaces Dirac h l/10/81** *180* line -17:  $(-23, +.00010545) \sqrt{}$   $(-23, +.00066256)$ line -16: (-26,  $+$ .10545000) $\sqrt{}$  (-26,  $+$ .66256000) line - 10:  $(0, +.00063507)$   $\rightarrow \rightarrow (1, +.00039903)$ 

21

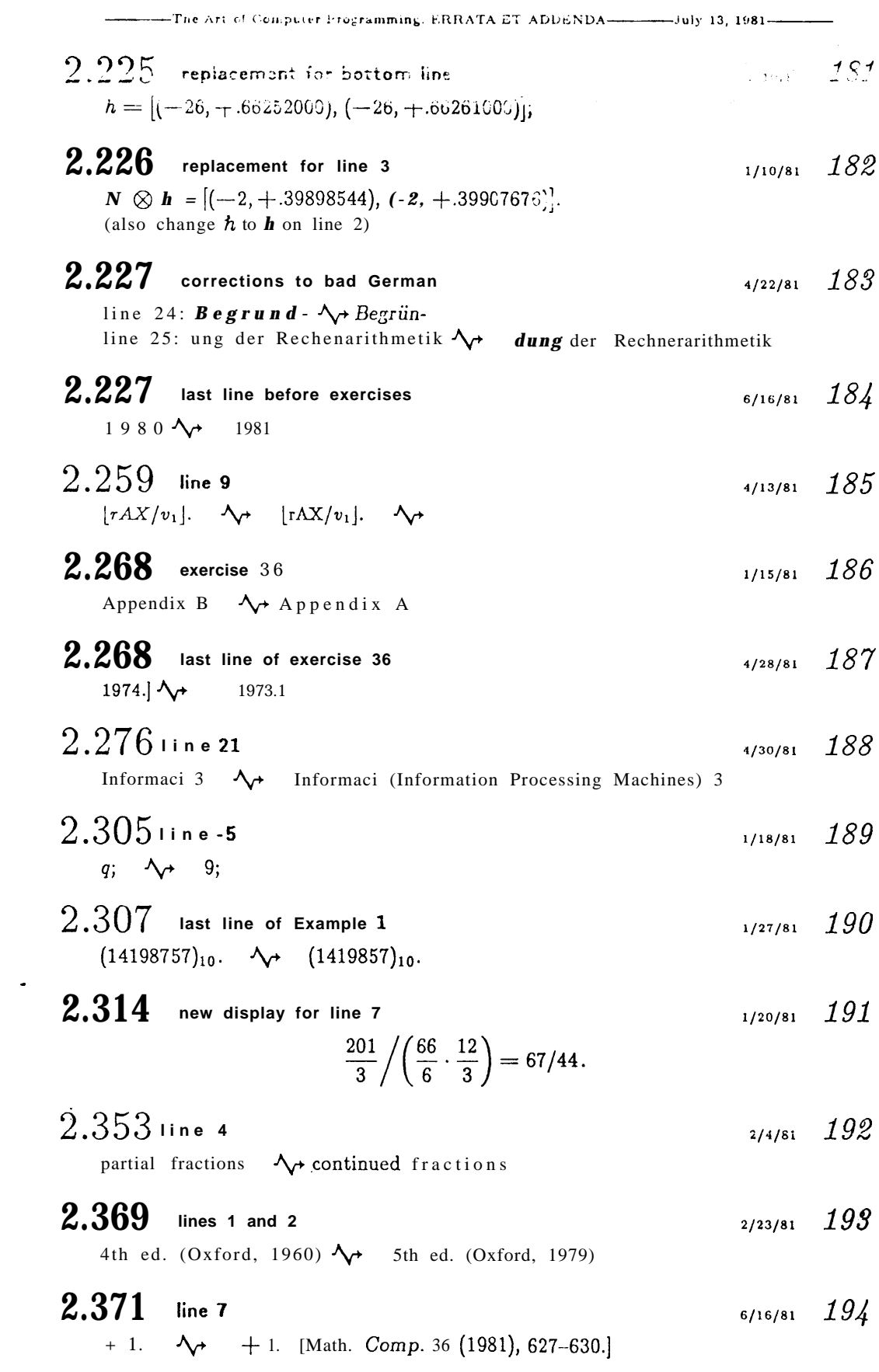

 $22-$ 

 $\sim 10^{11}$ 

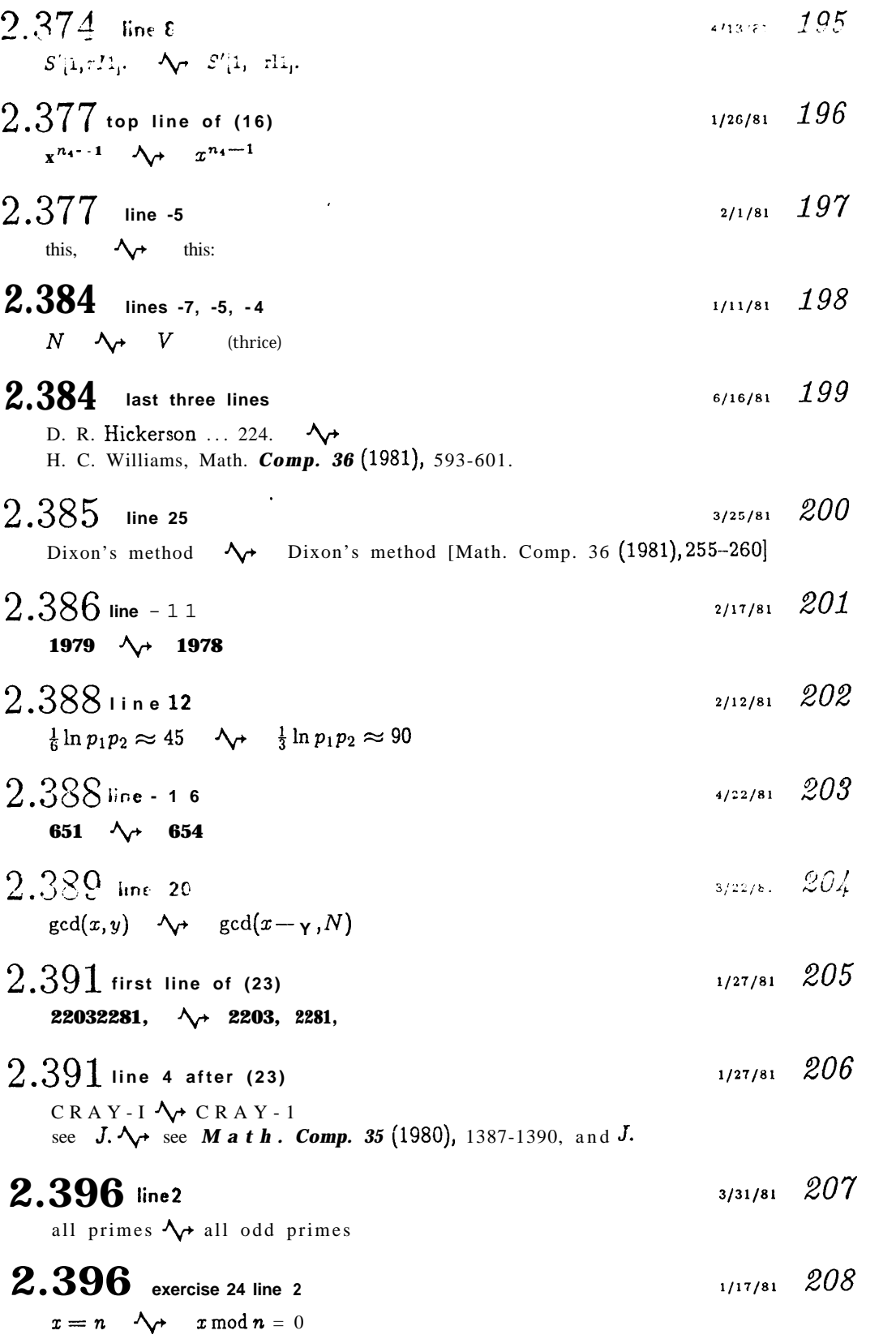

 $2.398$  new exercise

 $4.44 - 200$ 

39.  $[HM30]$  (L. Adleman.) Let p be a rather large prime number and let a be a primitive root modulo p; thus, all integers **b** in the range  $1 \leq b < p$  can be written  $b = a^n \mod p$ , for some unique n with  $1 \leq n < p$ .

Design an algorithm that almost always finds n, given **b**, in  $O(p^{\epsilon})$  steps for all  $\epsilon > 0$ , using ideas similar to those of Dixon's factoring algorithm. [Hint: Start by building a repertoire of numbers  $n_i$  such that  $a^{n_i}$  modp has only small prime factors.]

2.402 line 15  
\n
$$
r_1(x) = 0
$$
.  $\sqrt{r_1(x)} = r_2(x)$ .  
\n2.402 line 2 of step D1  
\n $\sqrt{r_1(x)} = \sqrt{r_2(x)}$   
\n2.402 line 2 of step D1  
\n2.402  
\n2.402 line 2 of step D1

2.407 **line - <sup>2</sup>**  $gcd(v(x), pp((r(x))) \quad \rightarrow \quad gcd(v(x), pp(r(x)))$ **3/3/81** *212*

$$
2.409
$$
 fractions in (13) and (14)

(the numerators-and denominators will be moved a bit further from the fraction lines)

 $2.414\,$  line -4<sup>.</sup> 6/5/81 **214**

$$
(25) \quad \mathsf{A}_{\mathsf{r}} \quad (26)
$$

-

#### **2.415** line <sup>7</sup> 6/5/81 *215*

(16) and (17)  $\mathcal{N}$  (17) and (18)

- **2.429 line -5**  $c < d$  **-**  $\lambda$ **+**  $1 \leq c < d$ 2/2/81 *216*
- 2.430 **line -10**  $gcd(g_d(x), t(x)^{(p^d-1)/2})$   $\forall$   $\cdot$   $gcd(g_d(x), t(x)^{(p^d-1)/2} - 1)$ 2/22/81 *217*
- 2.430 **line -4** Comp., to appear.] ↑ Comp. 36 (1981), 587-592.] **6/16/81** *218*
- '2.432 **line -9**  $(x^2 - 13 - 7)$   $\Delta_{\tau}$   $(x^2 - 13x - 7)$ 6/11/81 *219*
- **2.432 line -8** are factors  $\mathcal{N}$  could be a factor 3/3/81 *220*
- **2.433 botto <sup>m</sup> line**  $d > \frac{1}{2}r$ .  $\Delta \rightarrow d \leq \frac{1}{2}r$ . <sup>5121</sup> *J81 221*

-1nr ,\ri of Computer Programmbng. **ERRATA ET ADDENDA** -.I *Ui.b . <sup>2</sup> !96.-*

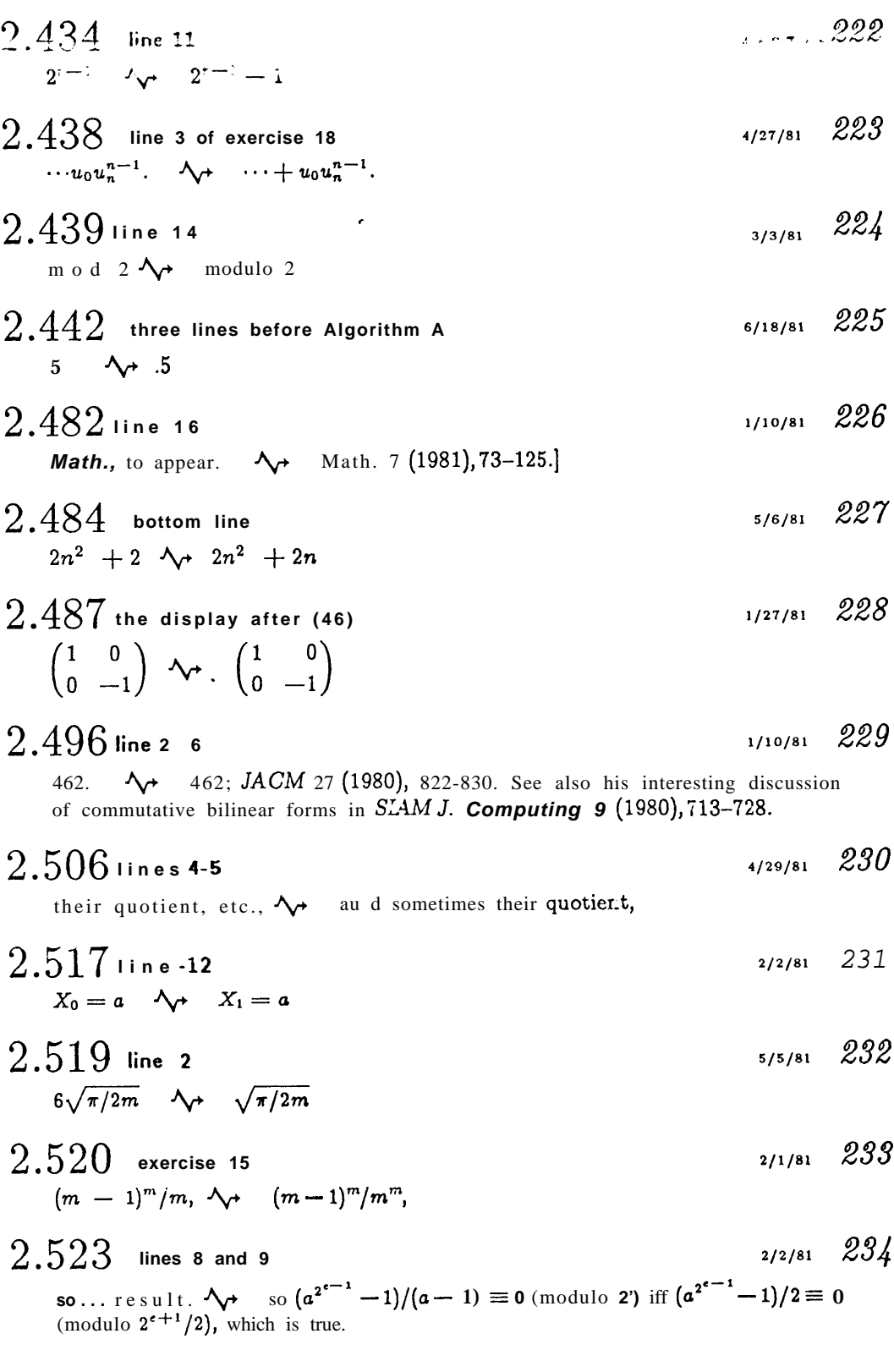

- $2.523$  line 4 of exercise 11  $2/2/81$  235  $(\pm x)^{2e-f-1}$ <br>  $x^{2e-f}$ <br>  $\wedge$ <br>  $x^{2e-f}$ <br>  $(\pm x)^{2e-f}$ <br>  $\wedge$ <br>  $\wedge$ <br>  $x^{2e-f}$ <br>  $(\pm x)^{2e-f}$  $2.531$  line -2  $2/2/81$  236  $F_n(x) - F_n(y), \Delta \rightarrow F_n(y) - F_n(x),$ 2.536 exercise 15 :/2/81 237 and S has  $\mathcal{N}$  and X has  $2.536$  line -5
- $2/2/81$  238  $\begin{pmatrix} U'_1 & U'_2 & \ldots & U'_{n-1} \\ V'_1 & V'_2 & \ldots & V'_{n-1} \end{pmatrix}$   $\Lambda$   $\rightarrow$   $\begin{pmatrix} U'_0 & U'_1 & \ldots & U'_{n-1} \\ V'_0 & V'_1 & \ldots & V'_{n-1} \end{pmatrix}$
- $2.540$  line 3  $2/2/81$  239  $\left( \left( \frac{a(x+c_0/d)}{m/d} \right) \right) \quad \rightsquigarrow \quad \left( \left( \frac{a(x+c_0/d)}{m/d} \right) \right)$
- $2.543$  line 5 of exercise 5  $2/2/81$   $240$  $(h'-qh)^2$   $\Delta_{\mathbf{r}}$   $(h'-q'h)^2$
- $2.546$  line 2 of exercise 24  $2/2/81$   $2/1$ m o d n  $\mathcal{N}$  mod m
- 2.547 line 10 of exercise 27  $2/2/81$   $2/2$  $r_t \longrightarrow u_t$
- $4/4/81$   $2/3$  $2.550$  line -2 of answer 10  $b_1, \quad \bigwedge_{i} \rightarrow (b_1,$
- $2.550$  first line of answer 11  $4/9/81$   $244$  $\int_0^x$   $\Delta \rightarrow$   $\int_2^x$

 $2.554$  lines 2 and 3

 $5/4/81$   $2/5$ 

[ACM ...appear.]  $\sim$  [This technique was apparently introduced in the 1960s by David Seneschol; cf. Amer. Statistician 26,4 (October 1972), 56-57. The alternative of generating *n* uniform numbers and sorting them is probably faster unless *n* is rather large, but this method is particularly valuable if only a few of the largest or smallest X's are desired. Note that  $(F^{-1}(X), \ldots, F^{-1}(X_n))$  will be sorted deviates having distribution F.]

 $2.561$  bottom line of answer 37  $3/20/81$   $246$ 334.]  $\forall r$  334; see also the Ph.D. thesis of Thomas N. Herzog, Univ. of Maryland  $(1975).$ 

 $26$ ——

**-The Art of Computer Programming: ERRATA ET ADL>ENDA------ July 13, 1981-**

#### **2.565 answer 23 3/21/81** 247 line 4: zero since it is  $\bigwedge_{k \to k}$  zero if  $0 \in D$ , since T is line 5:  $10^k \bigwedge_{k \to k} b^k$ line 5:  $10^k \Lambda \rightarrow b^k$ <br>line 6: zero.  $\Lambda \rightarrow$ zero. On the other hand, as pointed out by K. A. Brakke, every real number has infinitely many representations in the number system of exercise 21. line 9: less  $\lambda$  fewer

#### 2.568 **line 14 6/L5/81 <sup>248</sup>**  $k_T(z)$ .  $\Delta_{\mathbf{V}}$   $k_T(z)$ . [Cf. J. Algorithms 2 (1981), 31-43.]

# $2.568$  replacement for previous answer  $249$

1. N =  $(62, +.60 \ 22 \ 52 \ 00)$ ;  $h = (37, +.66 \ 25 \ 60 \ 00)$ . Note that 10h would be  $(38, +.06625600).$ 

#### **2.570** line 9 **line 9 l**

after this instruction 'ENT2 0', insert a new one 'JXNZ  $*+3$ ' on a new line

**2.570 line 2 of answer 19**  $b/20$   $A_{r}$   $b/2$  0 **l/15/81** 251

#### $2.573$  new answer 23 **212 252**

23. If  $u \ge 0$  or  $u \le -1$  we have u (mod) 1 = umod 1, so the identity holds. If  $-1$  <  $u < 0$ , then  $u \overrightarrow{mod} 1 = u \bigoplus 1 = u + 1 + r$  where  $|r| \leq \frac{1}{2}b^{-p}$ ; the identity holds iff round(1 +  $r$ ) = 1, so it always holds if we round to even. With the text's rounding rule the identity fails iff b is a multiple of 4 and  $-1 < u < 0$  and umod  $2b^{-p} = \frac{3}{2}b^{-p}$ (e.g.,  $p = 3$ ,  $b = 8$ ,  $u = -(0.0124)_{8}$ ).

# $2.589$  line 7  $253$

, to appear.  $\Delta \rightarrow 9$  (1980), 490-508.

**2.596 answer 20 5/21/81** 254

 $p(\ldots) \rightarrow \rightarrow (\ldots) p$  (thrice)

2.608 **line -I 11/11/80** <sup>255</sup>

2.4771 is chosen "optimally" as the root of  $(p^2 - 1)$  lnp =  $p^2 - p + 1$ . See *BIT 20* (1980), 176-184.]

#### **2.613 exercise 24 I/17/81** 256

line 3: passes  $\forall$  fails lines 4 and 5: at most  $\frac{1}{4}qn + \ldots < \frac{1}{2}N$   $\Lambda_{\uparrow}$ at most  $-1 + q(b_n + 1) + \min(b_n + 1, r) \le$ <br> $q(\frac{1}{4}(n-1) + 1) + \min(\frac{1}{4}(n-1), r - 1) <$  $\frac{1}{3}qn + \min(\frac{1}{4}n, r) = \frac{1}{3}N + \min(\frac{1}{4}n - \frac{1}{3}r, \frac{2}{3}r) \leq \frac{1}{3}N + \frac{1}{6}n < \frac{1}{2}N$ 

#### **2.614 last three lines of exercise 27 12/12/80** 257

n = 1, 3, 7, 13, 15, 25, 39, 55, 75, 85, 127, 1947, 3313, 4687, 5947. See R. M. Robinson, Proc. Amer. Math. Soc. 9 (1958), 673-681; G. V. Cormack and H. C. Williams, Math. Comp. 35 (1980), 1419-1421.

#### **2.616 new answer 4/5/81** 258

-

39. After finding  $a^{n_i} \mod p = \prod_{1 \leq j \leq m} p_j^{e_{ij}}$  for enough  $n_i$ , we can solve  $\sum_i x_{ij,k} e_{ij} + (p-1)t_{jk} = \delta_{jk}$  in integers  $x_{ijk}$ ,  $t_{jk}$  for  $1 \leq j$ ,  $k \leq m$  (e.g., as in 4.5.2–23), thereby knowing the solutions  $N_j = (\sum_i x_{$  $ba^{n'} \mod p = \prod_{1 \leq j \leq m} p_j^{e'_j}$ , we have  $n + n' \equiv \sum_{1 \leq j \leq m} e'_j N_j$  (modulo p). [Cf. Proc. IEEE Symp. Foundations of Comp. Sci. 20 (1979), 55-60.

# **2.619 last line of exercise 12 l**/10/81 259 **l**<br>[*JACM*, to appear.]  $\lambda$  [Cf. *JACM* 27 (1980), 701-717.]

[*JACM*, to appear.] 
$$
\rightarrow
$$
 [Cf. *JACM* 27 (1980), 701–717.]

**2.626 last line of exercise 19 4/27/81** 260

 $u_0$ .  $\Delta \rightarrow u_0$ . [The idea of this proof actually goes back to T. Schönemann, J. für die reine . . . Math. 32 (1846), 100.

 $2.637$  line -14 **Fig. 12/1/80** 261

D. J. S. Brown  $\rightsquigarrow$  D. J. Spencer Brown

#### **2.637** end of answer 26  $\frac{5}{2181}$   $\frac{262}{8}$

190.1  $\sim$  190.1 In fact, as Richard Brent has observed, the number of operations can be reduced to  $O(d^2 \text{ logn})$ , or even to  $O(\text{dlogd logn})$  using exercise 4.7-6, if we first compute  $x^n \text{ mod } (x^d - a_1 x^{d-1} - \ldots - a_d)$  and then replace  $x^j$  by  $x_j$ .

# **2.639** line 8 of answer 39 **6/15/81 6/15/81** 263 arcs.  $\mathcal{A}_{\mathcal{F}}$ arcs. [Cf. J. Algorithms 2 (1981), 13-21.] **2.639 exercise 41 lateration exercise** 41 NP hard  $\forall$  NP- hard NP complete  $\Lambda$  NP-complete (twice) **2.647** line 6 of exercise 41 **2.65**  $(1960), \quad \Delta \rightarrow (1971),$  $2.653$  line 8  $3/7/81$  266  $x_{2m-1}$   $\longrightarrow$   $x_{2m-1}u^{m-1}$  $2.653$  first line of step N2  $3/7/81$  267  $x_{mj+i}$   $Y_{ij}$   $\leftarrow$   $x_{mj+i}$ ,  $Y_{ij}$ **2.657 last two lines of exercise 13 12/13/80** 268

Fred . . . (1979).  $\Lambda$  Richard P. Brent, Fred G. Gustavson, and David Y. Y. Yun, J. Algorithms 1 (1980), 259-295.

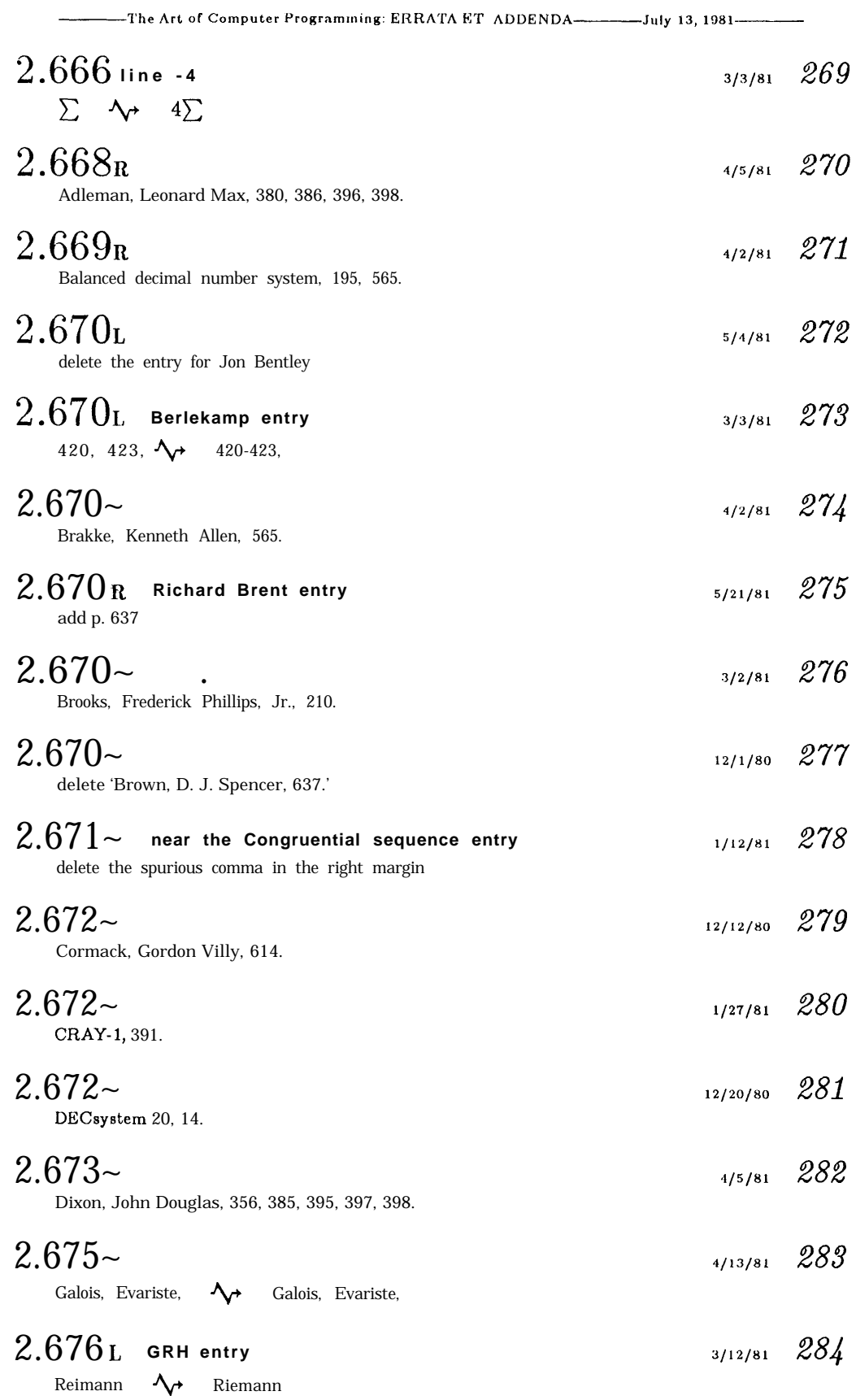

3

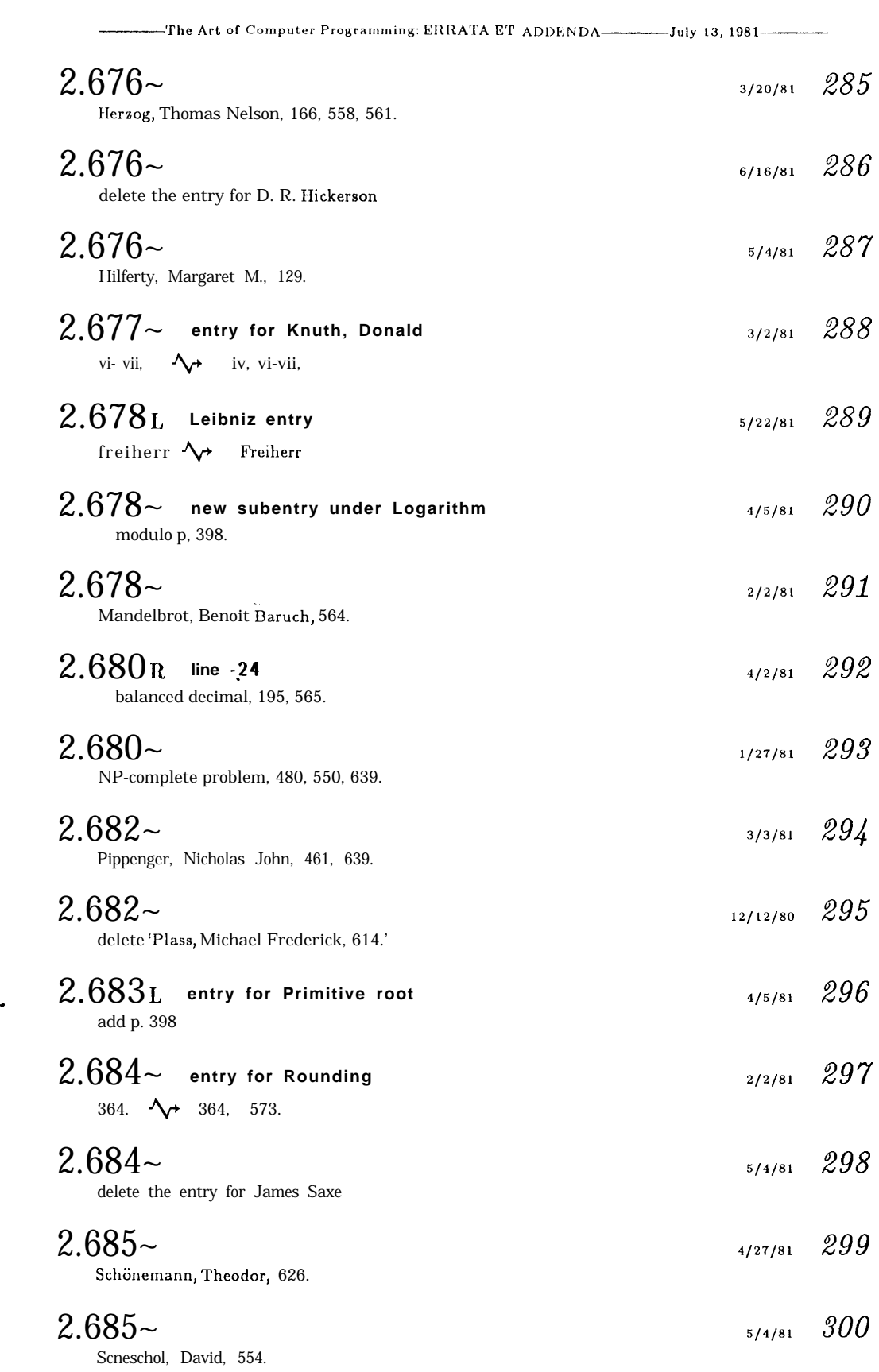

**30**

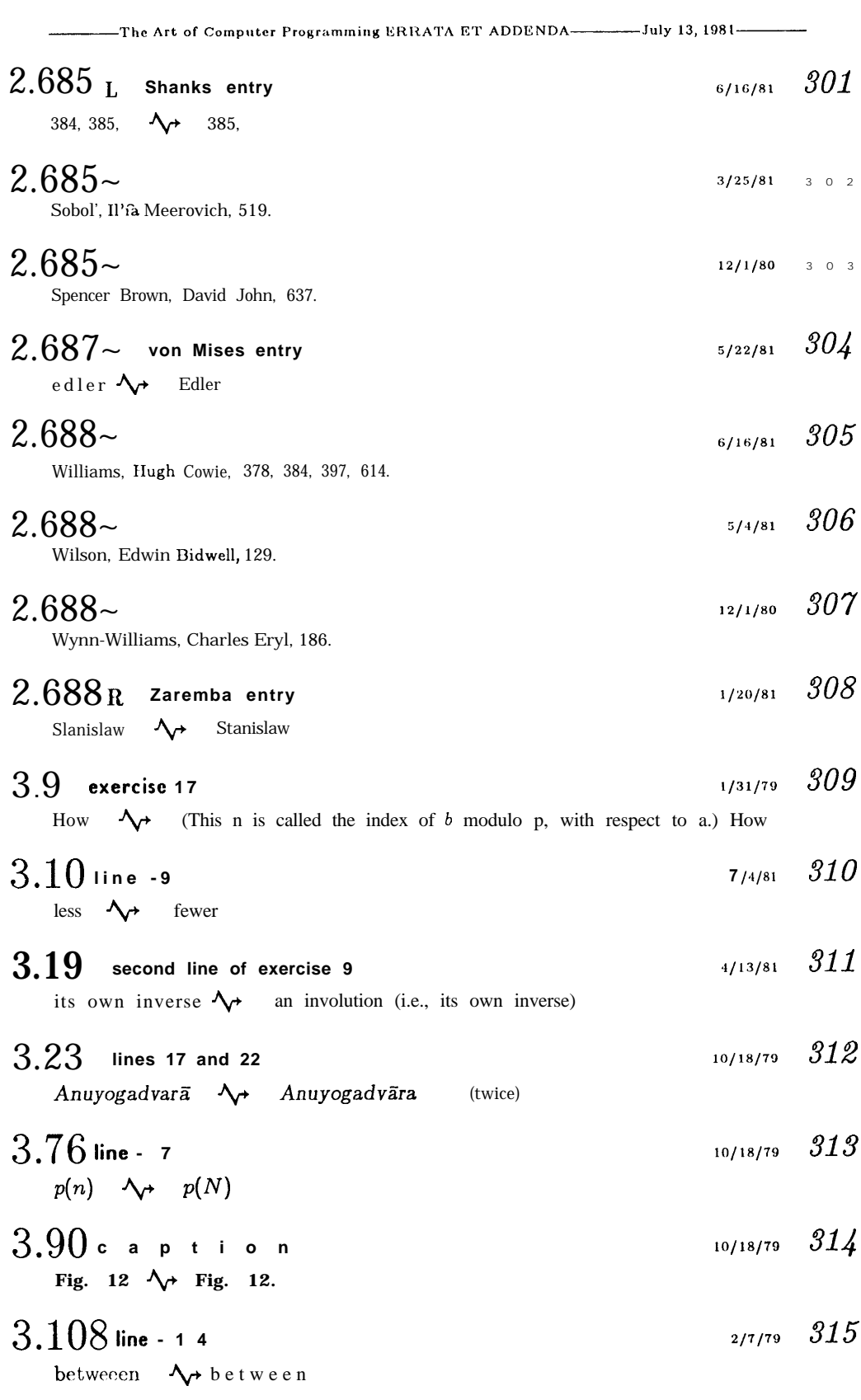

 $-31-$ 

# **3.204 lines -12 and** -11 G/24/80 316

**3.204** lines -12 and -11 <br>This proof . . . 6.)  $\lambda$  The reader may have noticed a pattern in the three formulas just proved; Paul Stockmeyer and Frances Yao have shown that the pattern holds in general, i.e., that the lower bounds derived by the strategy above suffice to establish the values  $M(m, m + d) = 2m + d - 1$  for  $m \ge 2d - 2$ . [SIAM  $J.$  Computing  $9(1980), 85-90.1$ ]

#### **3.317 correction to step** Bl

transpose the two sentences 'Then write . . .' $\leftrightarrow$  'Set  $A[0, 0]$  . ..'

**3.321** line 4 **log5 179 318** individual  $\forall$  individually

#### **3.378** new exercise  $319$

19. [HM25] (R. W. Floyd.) Show that the lower bound of Theorem F can be improved to

$$
\frac{(k+1)nb \lg b + nb/ \ln 2}{b+c} \left(1+O\left(\frac{\log b}{b}\right)\right)
$$

when  $n = b^k$ , for fixed **k** as  $b \rightarrow \infty$ , and also to **nb** +  $O(n/\log n)$  for fixed b as  $n \rightarrow \infty$ , in the sense that some initial configuration must require at least this many stops. *[Hint:* Count the configurations that can be sorted after s stops.]

# $3.381$  **the line for "Diminishing increments"**  $3/17/81$   $320$ **h** the line for "Diminishing inc<br> $15N^{1.25}$   $\leftarrow$   $\leftarrow$   $15N^{1.25} + 10 \log_3(N/3)$

3.384 line 15 3/15/81 3/15/81 321

*-*

is an incidental remark which appears in an article  $\forall$  is in a book by Robert Fcindler, Das Hollerith-Lochkarten-Verfahren (Berlin: Reimar Hobbing, 1929), 126130; it was also mentioned at about the same time in an article

- **3.389 line** -11 **(also make this change throughout the book)** data **base**  $\lambda_{\tau}$  **database** 3/25/81 *322*
- **3.392 lines -12 and** -11 **LQjlOj80** *323*

Cincinnati Redlegs  $\lambda$  Chicago White Sox

**3.405 line 3 of exercise** <sup>1</sup> <sup>9</sup> *i*, *j*?  $\lambda \rightarrow i \neq j$ ? **6/l <sup>181</sup>** 324

$$
3.412 \text{ line } -6
$$
  

$$
\left\lfloor \frac{N+2^{j-1}}{2^j} \right\rfloor = \left(\frac{N}{2^j}\right) \text{ rounded, } \quad \sqrt{r} \quad \left\lfloor \frac{N+2^{j-1}}{2^j} \right\rfloor,
$$

**11/14/79** *317*

$$
\begin{array}{cc}\n6/24/80 & 0\n\end{array}
$$

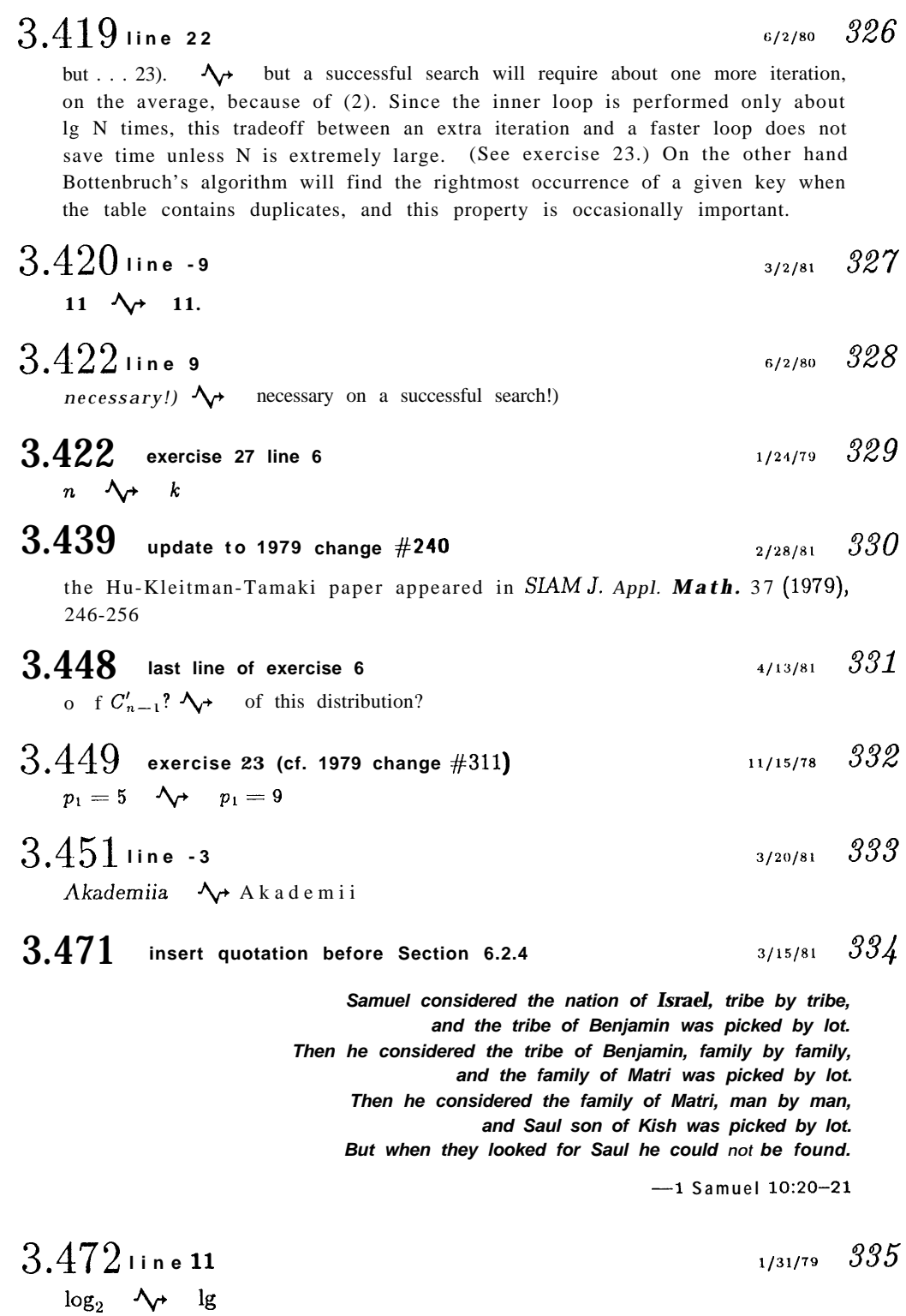

The Art of Computer Programming: ERRATA ET ADDENDA--------July 13, 1981---------

 $-33-$ 

 $\overline{\cdot}$ 

# **34**

# $3.491$  line -12  $_{\sim}$

contains the number 24 (the  $\lambda_f$  would contain the number 24 (which indicates the

- **3.491 line -1 <sup>0</sup>**
	- $log_2 \Delta$  $lg$
- **3.492** replacement for lines 2 through 1 1 1 12/27/79  $341$ 
	- A search in Patricia's tree is carried out as follows: Suppose we are looking up the word THE (bit pattern 10111 01000 00101). We start by looking at the SKIP field of the root node  $\alpha$ , which tells us to examine the first bit of the argument. It is 1, so we move to the right. The SKIP field in the next node, 7, tells us to look at the  $1 + 11 = 12$ th bit of the argument. It is 0, so we move to the left. The SKIP field of the next node,  $\epsilon$ , tells us to look at the  $(12 + 1)$ st bit, which is 1; now we find RTAG  $= 1$ , so we go back to node 7, which refers us to the TEXT. The search path we have taken would occur for any argument whose bit pattern is lxxxx xxxxx  $x0$  1..., and we must check to see if it matches the unique key beginning with that pattern.
- **-3.506** *line* **<sup>8</sup>**  $1/24/79$   $3/2$ 
	- Section  $\mathcal{N}$  Sections
- **3.507** update to 1979 change #259  $\frac{3}{1179}$   $\frac{3}{43}$ **<sup>850</sup> + 850, 22 (1979), 104,**

**-The Art of Computer l'rogrammlng: ERRATA ET ADDENDA -July 13, 1981-**

#### **3.476 clarifications l/31/79** 336

line -14: new node  $\mathcal{N}$  new key line -11: nodes  $\lambda$  internal nodes line -10: nodes  $\lambda$  internal nodes line -8: a node  $\mathcal{N}$  a node while building a tree of N keys

#### **3.480 exercise 5** 2/23/79 337

Bowing.")  $\left\{\rightarrow\right\}$  flowing"; pass up the key that makes the remaining two parts most nearly equal in size.)

### **3.491 Figure 3 <sup>3</sup>** 2/23/79 338

(It would be desirable to show the 5-bit binary codes in fine print under the TEXT line; to make room, "TEXT:" should be brought up to a line by itself. Furthermore, this figure needs to be redrawn; the word in node 7 should be changed to (THE), and the word in node  $\epsilon$  should be changed to (THAT); also, the dotted line at the lower left of node  $\epsilon$  should become a circular dotted line that points right back to node  $\epsilon$  (cf.  $\beta$  and  $\zeta$ ), while the dotted line at the lower right of  $\epsilon$  should point tip to 7.)

# $2/23/79$  339

 $\frac{2}{22379}$   $\frac{3}{4}0$ 

**-The Art of Computer Programming: ERRATA ET ADDENDA -July 13, 1981-**

# $3.518$  corrected analysis  $\frac{344}{1}$

**18 corrected analysis**<br>line 9, a new equation:  $C'_N = 1 + \frac{N(N-1)}{2M^2}$  $\frac{N-1}{2M^2} \approx 1 + \frac{1}{2}\alpha^2$ 

line 6 after (19): The method introduces a tag bit in each entry; the average number of probes needed in an unsuccessful search therefore decreases slightly, from (18) to

$$
\left(1-\frac{1}{M}\right)^{N}+\frac{N}{M}\approx e^{-\alpha}+a.
$$
 (18')

line 8 after (19): delete the sentence 'If separate . . .  $\alpha > 1$ .'

line 11 after (19):  $\frac{1}{2}$ .  $\Delta \rightarrow \frac{1}{2}$ . However, it is usually preferable to use an alternative scheme that puts the first colliding elements into an auxiliary storage area, allowing lists to coalesce only when this auxiliary area has filled up; see exercise 43.

 $3.519$  **bottom** line **6/6/80 345**  $9u \quad \Delta \rightarrow \quad 8u$  $3.522$  last line of (24) **<sup>414180</sup> 346**

ORR  $\lambda$  OR

 $3.524$  several refinements  $347$ 

line 1 of (30): -M-l, 1  $\rightarrow \rightarrow 1-M, 1$ line 1 just after (30): In this  $\rightarrow \rightarrow$ 

just after (30): In this  $\forall$  <br>Program D takes a total of  $8C + 19A + B + 26 - 135 - 1751$  units Program D takes a total of  $8C + 19A + B + 26 - 13S - 17S1$  units<br>of time; modification (30) saves about  $15(A - S1) \approx 7.5\alpha$  of these in a successful search. In this

furthermore, Fig. 42 needs to be more accurately redrawn using the following data:

 $\alpha = 0.0 \quad 0.2 \quad 0.4 \quad 0.6 \quad 0.8 \quad 0.9 \quad 0.92 \quad 0.94 \quad 0.96 \quad 0.98 \quad 0.99$ *L = 24.0 24.9 26.3 29.3 38.0 55.5 64.3 <sup>D</sup> = 23.0 25.7 28.8 32.6 38.4 43.9 45.7 47.9* 51.2 56.8 62.5 *D* **mod** = 23.0 24.2 26.0 28.8 34.1 39.6 41.5 43.9 47.2 53.1 58.9

#### $3.526$  new paragraph after line 19  $\frac{348}{1}$

E. G. Mallach *[Comp. J.* 20 (1977), 137-140] has experimented with refinements of Brent's variation, and further results have been obtained by Gaston H. Gonnet and J. Ian Munro [SIAM J. *Computing* 8 (1979), 463-4781.

 $3.539$  Change to curves S and SO in Figure 44(a)  $\frac{3.539}{1/10/80}$   $\frac{349}{1/10}$  $\alpha = 0.0$  0.1 0.2 0.3 0.4 0.5 0.6 0.7 0.8 0.9 1.0  $S = 1.0 1.005 1.020 1.045 1.080 1.125 1.180 1.245 1.320 1.405 1.500$ SO = 1.0 1.003 1.013 1.029 1.051 1.079 1.112 1.151 1.195 1.244 1.299  $3.543$  new rating for exercise 10  $3/1/79$   $350$  $[M43]$   $\Lambda$   $[M38]$ 

 $35 -$ 

**-The Art of Computer ProgrammIng: ERRATA ET ADDENDA-- July 13, 1981-**

#### $3.544$  exercise 14 (replacement for lines 3 and following)  $351$

2-bit TAG field and two link fields called LINK and AUX, with the following interpretation:

- $TAG(P) = 0$  indicates a word in the list of available space;  $LINK(P)$  points to the next entry in this list, and AUX(P) is unused.
- $TAG(P) = 1$  indicates any word in use where P is not the hash address of any key in the scatter table; the other fields of the word in location P may have any desired format.
- $TAG(P) = 2$  indicates that P is the hash address of at least one key; AUX(P) points to a linked list specifying all such keys, and LINK(P) points to another word in the list memory. Whenever a word with  $TAG(P) = 2$  is accessed during the processing of any list, it is necessary to set  $P \leftarrow LINK(P)$  repeatedly until reaching a word with  $TAG(P) < 1$ . (For efficiency we might also then change prior links so that it will not be necessary to skip over the same scatter table entries again and again.)

Show how to define suitable algorithms for inserting and retrieving keys in a combined table of this sort.

# **3.544 exercise 23**

 $[23]$   $\Delta \rightarrow$   $[33]$ 

a

 $3.546$  replacements for exercises 34(c), 35, 36 **lateration**  $353$ 

(c) Express the average number of probes for a successful search in terms of this generating functicn. (d) Deduce the average number of probes in an *unsuccessful* search, considering variants of the data structure in which the following conventions are used: (i) hashing is always to a list head (cf. Fig. 38); (ii) hashing is to a table position (cf. Fig. 40), but all keys except the first of a list go into a separate overflow area; (iii) hashing is to a table position and all entries appear in the hash table.

35.  $[M24]$  c ontinuing exercise 34, what is the average number of probes in an unsuccessful search when the individual lists are kept in order by their key values? Consider data structures (i), (ii), and (iii).

36. [Mzs] Continuing exercise 34(d), find the *variance* of the number of probes when the search is unsuccessful, using data structures (i) and (ii).

# **3.546 new wording of exercises 37 and 40 l/10/80** 354

 $\triangleright$  37. [*M29*] Eq. (19) gives the average number of probes in separate chaining when the search is successful; what is the *variance* of this quantity?

40.  $[M39]$  Eq. (15) gives the average number of probes used by Algorithm C in an unsuccessful search; what is the *variance* of this quantity?

# $3.546$  **new wording for exercise 39 (keep the old last line)** 6/1/80  $355$

39.  $[M27]$  Let  $c_N(k)$  be the total number of lists of length *k* formed when Algorithm C is applied to all  $M^N$  hash sequences (35). Find a recurrence relation on the numbers  $c_N(k)$  that makes it possible to determine a simple formula for the sum

# $S_{N}$  =  $\sum_{k} \frac{k}{\theta}$  w (k).

*2/23/79* 352

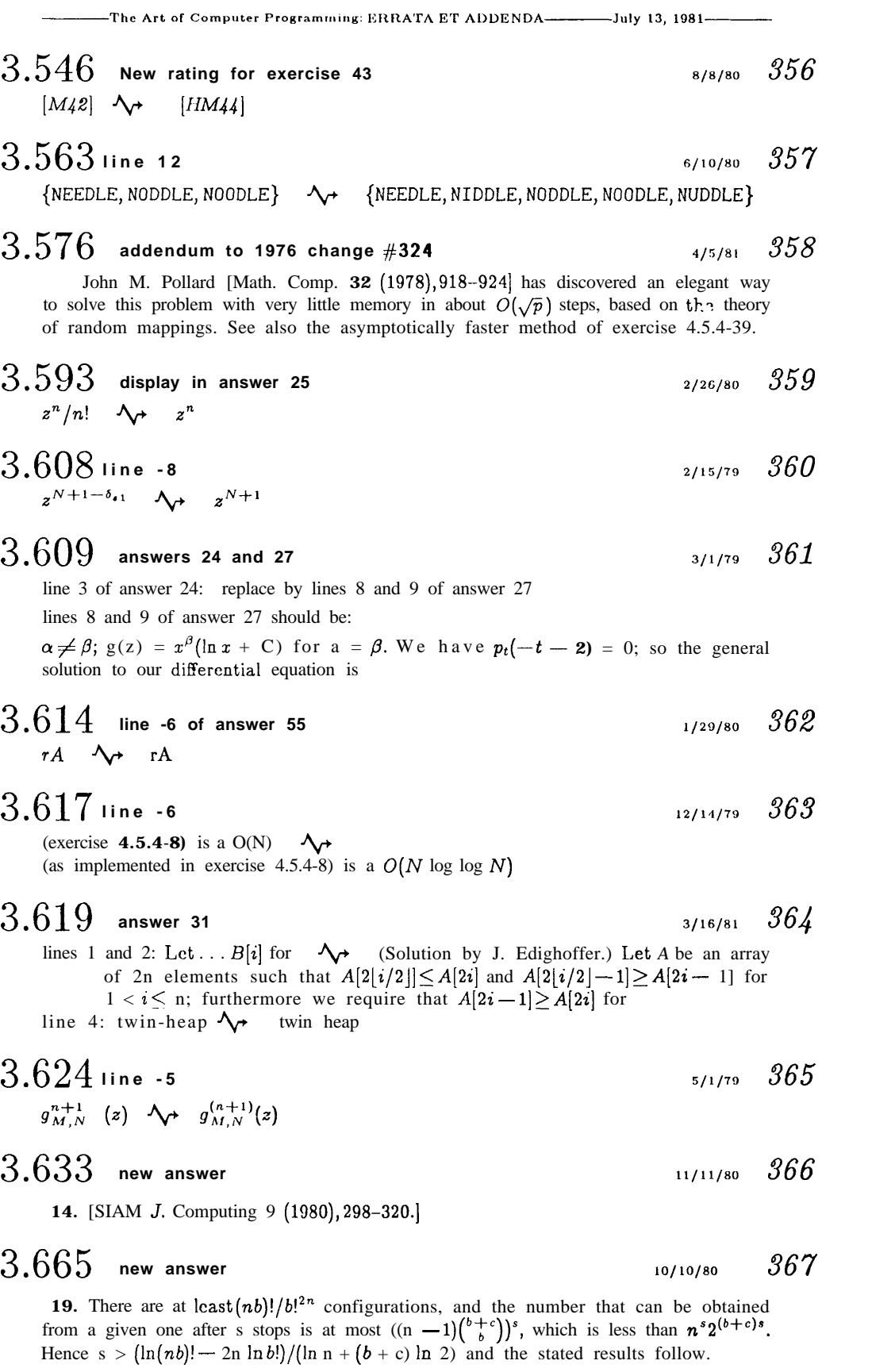

 $27$ 

**-The Art of Computer I'rogrammlng l?Illl~\'I'A ET ADDRNDA- July 13, 1981-** 3.667 **answer** <sup>19</sup> **6/l/81** 368 line 1: We  $\bigwedge$  Assuming that  $d(i, i) = 0$ , we line 3: is due  $\forall$  for  $i \neq j$  is due  $3.672$  line 4  $3/15/81$   $369$ [From exercise 6.2.1-25b we can therefore  $\lambda_{\uparrow}$  [By exercise 6.2.1-25(b) we can use the mean and variance of  $C'_n$  to  $3.672$  line 1 of answer 15  $a_i \quad \Delta \rightarrow a_j$ **10/23/79** 370  $3.675$  answer 11 (improvement to 1979 change #312) **lets in the same of**  $371$  $\mathcal{P}(\mathcal{Y})$  answer II (improvement to<br>produces  $\mathcal{Y}$  results in (twice) produces  $\bigwedge$  results in (twice)<br>[To be published.]  $\bigwedge$  [SIAM J. Computing 8 (1979), 33-41.]  $3.680$  addendum to 1976 change #359  $3/25/81$   $372$ suffice.]  $\forall \rightarrow$  suffice. In general, if we want to compress n sparse tables containing respectively  $x_1, \ldots, x_n$  nonzero entries, a 'first-fit' method that offsets the jth table by the minimum amount  $r<sub>j</sub>$  that will not conflict with the previously placed tables will have  $r_3 \leq (x_1 + \cdots + x_{j-1})x_j$ , since each previous nonzero entry can block at most  $x_j$ offsets. This worst-case estimate gives  $r<sub>3</sub> \leq 93$  for the data in Table 1, guaranteeing that any twelve tables of length 30 containing respectively 10, 5, 4, 3, 3, 3, 3, 3, 2, 2, 2, 2 nonzero entries can be packed into  $93 + 30$  consecutive locations regardless of the pattern of the nonzeros. Further refinements of this method have been developed by R. E. Tarjan and A. C. Yao, CACM 22 (1979), 606-611. 3.683 **answer 14 line 4** T A G  $\Lambda$  TAG **l/31/79** 373 3.688 **new answer** <sup>1</sup> <sup>0</sup> **3/l/79** 374 **10.** See F. M. Liang's elegant proof in Discrete Math. 28 (1979), 325-326. **3.689 line 2 . 3/16/81** <sup>375</sup> lists,  $\Lambda_{\rightarrow}$  lists, following a suggestion of Allen Newell,  $3.689$  new paragraph inserted at beginning of answer 14  $\frac{2}{23/79}$   $\frac{376}{376}$ 14. According to the stated conventions, the notation " $X \leftarrow AVAIL$ " of 2.2.3-6 now stands for the following operations: "Set  $X \leftarrow AVAIL$ ; then set X t LINK(X) zero or stands for the following operations: "Set  $X \leftarrow$  AVAIL; then set  $X$  t LINK(X) zero or more times until either  $X = 0$  (an OVERFLOW error) or TAG(X) = 0; finally set AVAIL  $\leftarrow$  $LINK(X)$ ."

3.689 **new paragraph appended at end of answer 14 <sup>2123179</sup>** 377

-

Another way to place a hash table "on top of' a large linked memory, using coalescing lists instead of separate chaining, has been suggested by J. S. Vitter [Ph.D. thesis, Stanford Univ. (1980), 72-731.

#### $-$ The Art of Computer Programming ERRATA ET ADDENDA-----------July 13, 1981--

#### $3.690$  new answer 23  $\frac{378}{100}$

23. J. S. Vitter [Ph.D. thesis, Stanford Univ. (1980), 61-681 has introduced a deletion method for coalesced chaining that preserves the distribution of search times.

### $3.693$  answer 34  $379$

- lines 4 and 5:  $C'_N$ ... all keys.  $\lambda_{\mathbf{r}}$  Consider the total number of probes to find all keys, not counting the fetching of the pointer in the list head table of Fig. 38 if such a table is used.
- line -1: Thus we obtain (18), (19).  $\Delta_{\mathbf{r}}$  (d) In case (i) a list of length k requires k probes (not counting the list-head fetch), while in case (ii) it requires  $\ddot{\cdot} + \delta_{k0}$ . Thus in case (ii) we get  $C'_N = \sum (k + \delta_{k0})P_{Nk} = P'_N(1) + P_N(0) = N/M +$ <br>(1 - 1/M)"  $\approx \alpha + e^{-\alpha}$ , while case (i) has simply  $C'_N = N/M = \alpha$ . The  $(1 - 1/M)^n \approx \alpha + e^{-\alpha}$ , while case (i) has simply  $C'_N = N/M = \alpha$ . The formula  $MC'_N = M - N + NC_N$  applies in case (iii), since  $M - N$  hash addresses will discover an empty table position while N will cause searching to the end of some list; this yields (18).

#### $3.693$  new answer 35  $\hspace{1cm} 380$

35. (i)  $\sum (1 + \frac{1}{2}k - (k+1)^{-1})P_{Nk} = 1 + N/2M - M(1 - (1-1/M)^{N+1})/(N - j-1) \approx 1 + \frac{1}{2}\alpha - (1 - e^{-\alpha})/\alpha$ . (ii) Add  $\sum \delta_{k0}P_{Nk} = (1 - 1/M)^N \approx e^{-\alpha}$  to the result of (i). (iii) Assume that when an unsuccessful search begins at the jth element of a list of length  $k<sub>i</sub>$  the given key has random order with respect to the other *k* elements, so the length  $k_j$  the given key has random order with respect to the other *k* elements, so the expected length of search is  $(j \cdot 1 + 2 + \cdots + (k + 1 - j) + (k + 1 - j))/(k + 1)$ .<br>Summing on j now gives MC', =  $M - N + M \sum (k^3 + 9k^2 + 2k)P_{Nk}/6(k + 1$ Summing on *j* now gives MC', =  $M - N + M \sum (k^3 + 9k^2 + 2k) P_{Nk} / 6(k + 1) =$ <br> $M - N + M(\frac{1}{6}N(N - 1))/M^2 + \frac{3}{2}N/M - 1 + (M/(N + 1))(1 - (1 - 1/M)^{N+1}))$  $M - N + M(\frac{1}{6}N(N-1)/M^2 + \frac{3}{2}N/M)$ <br>hence  $C'_N \approx \frac{1}{2}\alpha + \frac{1}{6}\alpha^2 + (1 - e^{-\alpha})/\alpha$ .

#### $3.693$  answer 36 6/6/80 381

line 1, replace first sentence by: (i)  $N/M - N/M^2$ . (ii)  $\sum (\delta_{k0} + k)^2 P_{Nk} =$  $\sum_{k}(\delta_{k0}+k^2)P_{Nk} = P_N(0) + P_N''(1) + P_N'(1).$ 

line -1, add new remark: [For data structure (iii), a more complicated analysis like that in exercise 37 would be necessary.]

# $3.694\;$  replacement for lines I-3 and big display of answer 39  $\;$   $\;$   $\;$   $\;$   $382\;$

39. (This approach to the analysis of Algorithm C was suggested by J. S. Vitter.) **39.** (This approach to the analysis of Algorithm C was suggested by J. S. Vitter.)<br>We have  $c_{N+1}(k) = (M - k)c_N(k) + (k - 1)c_N(k - 1)$  for  $k \ge 2$ , and furthermore *we have*  $c_{N+1}(k) = (M - k)c_N(k) + (k - 1)c_N(k - 1)$  *for*  $k \ge 2$ *, and furthermor*  $\sum k c_N(k) = N M$ . Hence  $S_{N+1} = \sum_{k>2} {k \choose 2} c_{N+1}(k) = \sum_{k\ge 2} {k \choose 2} ((M-k)c_N(k) - 1)$  $\sum k c_N(k) = N M^{\nu}$ . Hence  $S_{N+1} = \sum_{k \geq 2} {2 \choose 2} c_{N+1}(k) = \sum_{k \geq 2} {2 \choose 2} (M-1)$ <br>  $(k-1)c_N(k-1) = \sum_{k \geq 1} ((M+2)\binom{k}{2} + k)c_N(k) = (M+2)S_N + NM^N$ 

 $3.694$  line 1 of answer 40  $\frac{383}{1180}$ 

- $\binom{j}{2}$  replaced by  $\binom{j+1}{3}$ .  $\Delta_{\gamma}$   $\binom{k}{2}$  replaced by  $\binom{k+1}{3}$ .
- $3.694$  new answer  $384$

43. Let N =  $\alpha M'$  and  $M = \beta M'$ , and let  $e^{-\lambda} + \lambda = 1/\beta$ ,  $p = \alpha/\beta$ . Then  $C_N \approx 1 + \frac{1}{2}\rho$  and  $C'_N \approx p + e^{-\rho}$ , if  $p \leq \lambda$ ;  $C_N \approx \frac{1}{8\rho} (e^{2(\rho - \lambda)} - 1 - 2(\rho - \lambda))(3 - 2/\beta + \lambda)$  $2\lambda$ ) +  $\frac{1}{4}(\rho+\lambda)+\frac{1}{4}\lambda(1-\lambda/\rho)$  and  $C'_N \approx 1/\beta+\frac{1}{4}(e^{2(\rho-\lambda)}-1)(3-2/\beta+2\lambda)-\frac{1}{2}(\rho-\lambda)$ , if  $p \ge \lambda$ . For  $\alpha = 1$  wc get the smallest  $C_N \approx 1.69$  when  $\beta \approx .853$ ; the smallest  $C'_N \approx 1.79$  occurs when  $\beta \approx .782$ . So it pays to put the first collisions into an area that doesn't conflict with hash addresses, even though a smaller range of hash addresses causes more collisions to occur. These results arc due to Jeffrey S. Vitter [Ph.D. thesis, Stanford Univ. (1980); Proc. Symp. Foundations Comp. Sci. 21 (1980), 238-247.

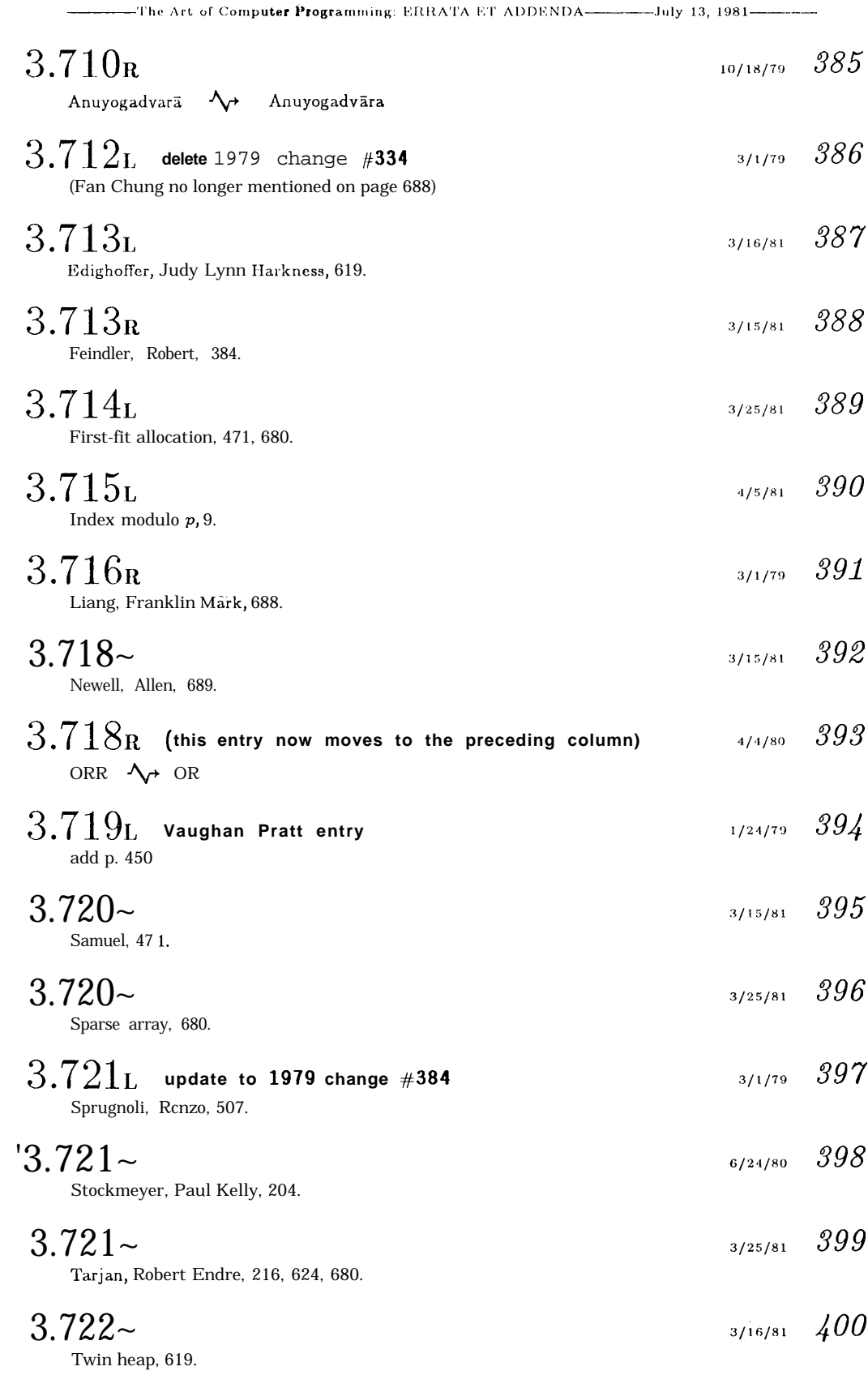

 $\sigma_{\rm{eff}}$ 

---------The Art of Computer Programming: ERRATA ET ADDENDA------------July 13, 1981-

**a**

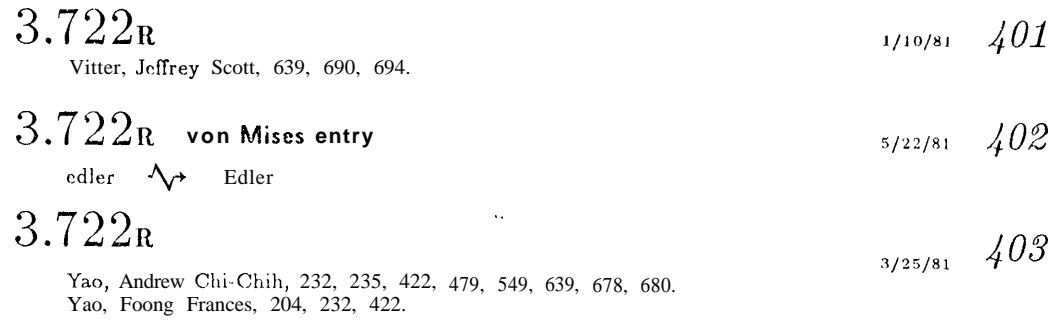

 $\overline{\phantom{0}}$